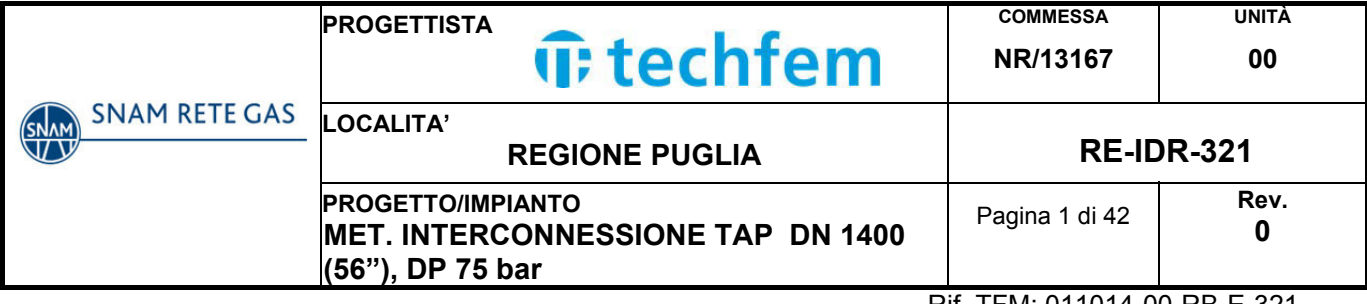

## **REGIONE PUGLIA**

## **METANODOTTO:**

## **INTERCONNESSIONE TAP DN 1400 (56"), DP 75 bar**

## **ATTRAVERSAMENTO CANALE PILELLA**

## **STUDIO IDROLOGICO-IDRAULICO**

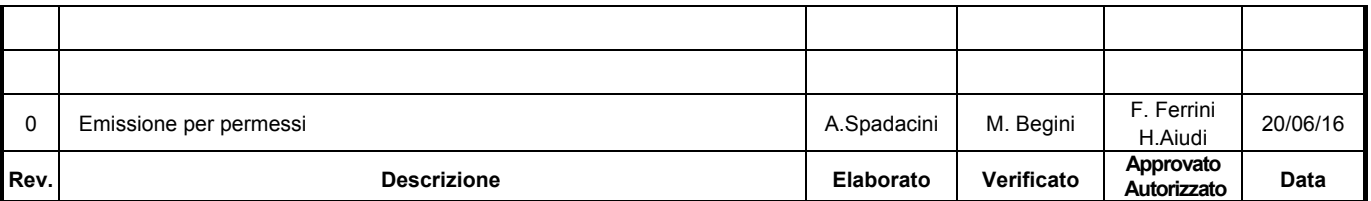

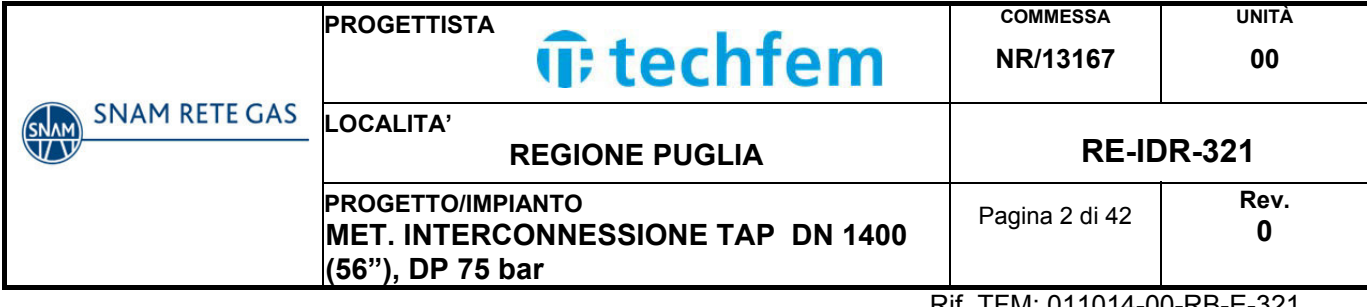

## **INDICE**

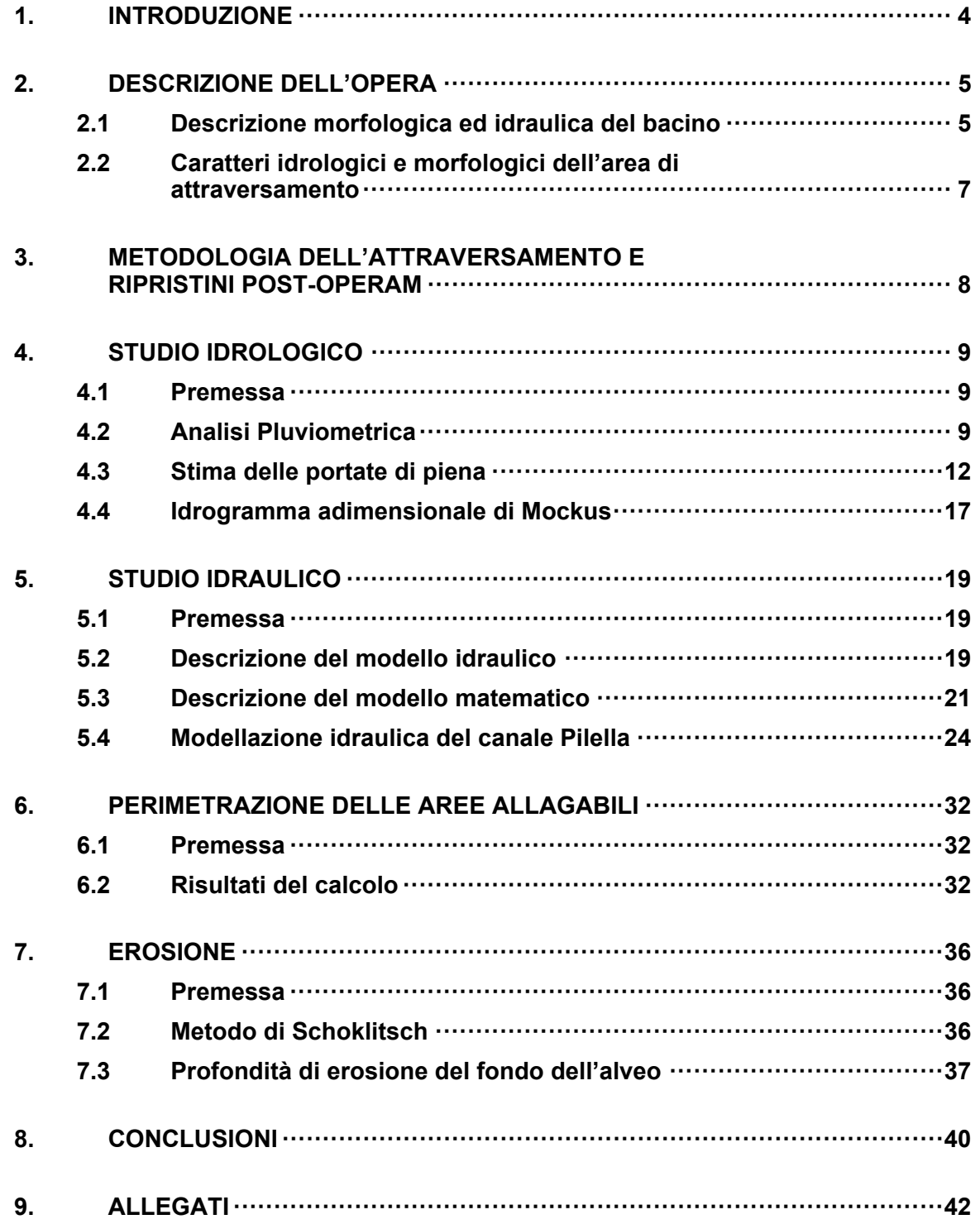

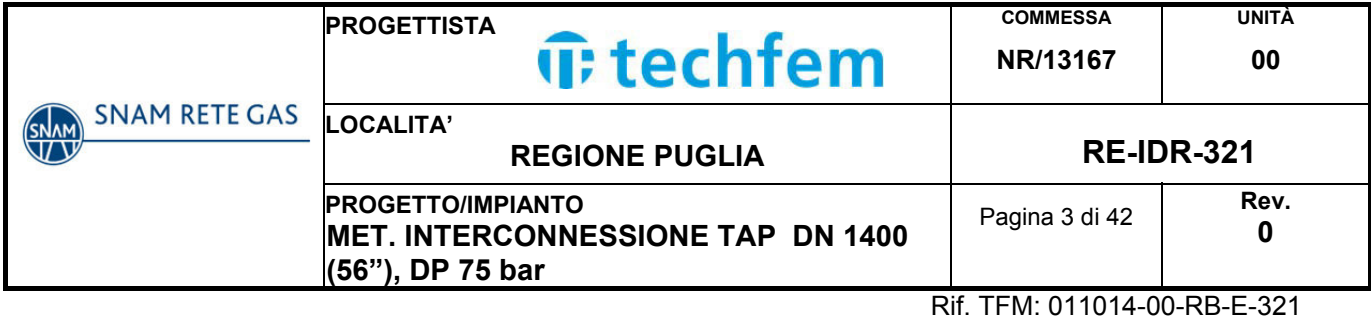

**10. BIBLIOGRAFIA ················································································· 42**

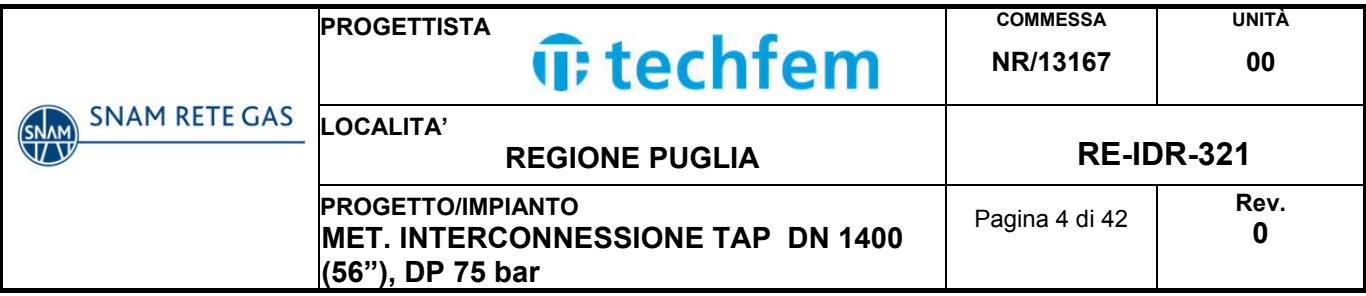

## **1. INTRODUZIONE**

Il presente studio idrologico-idraulico è stato redatto per rispondere alle richieste dell'Autorità di Bacino della Regione Puglia (rif. m\_amte.DVA.REGISTRO UFFICIALE.I.0002096.28-01-2016) e dimostrare la compatibilità idrologico idraulica del metanodotto "Interconnessione TAP DN 1400 (56") DP 75 bar" rispetto alle norme tecniche indicate nel P.A.I.

Lo studio idrologico-idraulico è stato condotto con lo scopo di:

- stimare le grandezze idrologiche (piogge e portate) del Canale Pilella e le caratteristiche topografiche e di uso del suolo del suo bacino idrografico, chiuso in corrispondenza della zona dell'attraversamento;
- simulare il deflusso della portata di piena con tempo di ritorno 200 anni e verificare se le sezioni del canale nel tratto interessato dall'attraversamento del metanodotto siano in grado di contenerla con un certo franco di sicurezza;
- stabilire, in caso di incapacità del corso d'acqua di contenere la portata duecentennale, la geometria di una sezione riprofilata, allargata ed approfondita, all'interno della quale tale portata sarebbe contenuta.

Operando in questo modo è stato possibile progettare l'attraversamento del metanodotto fissando una quota di copertura rispetto al fondo alveo attuale tale da non interferire con eventuali futuri interventi di riprofilatura delle sezioni del canale.

Si sottolinea, inoltre, che l'opera in oggetto è un metanodotto interrato che, in quanto tale, in fase di esercizio non interferirà con i corsi d'acqua incontrati lungo il suo tracciato.

Infine sono state inoltre verificate le condizioni di erosione del fondo alveo, in modo da garantire una profondità di posa del metanodotto tale da assicurare la stabilità e la copertura della condotta per tutta la vita utile dell'opera.

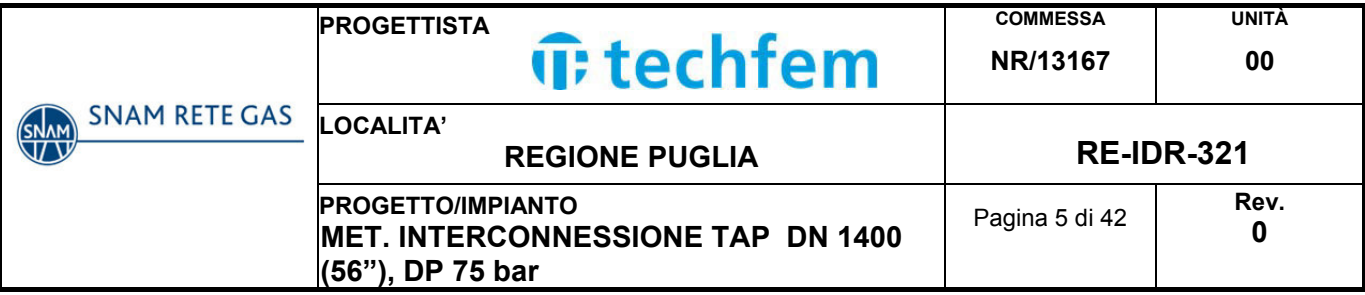

## **2. DESCRIZIONE DELL'OPERA**

Il progetto denominato "Interconnessione TAP" prevede la realizzazione di una condotta DN 1400 (56") che collegherà Melendugno (LE) a Brindisi con una lunghezza pari a circa 55 km.

Il nuovo metanodotto in progetto ricade interamente nella regione Puglia, interessando le province di Lecce e Brindisi. Il tracciato si sviluppa con andamento in senso gas Sud/Est - Nord/Ovest, parallelo alla costa adriatica, ad una distanza contenuta tra 3 e 10 km da essa.

I comuni attraversati sono:

- Melendugno
- Vernole
- Castrì di Lecce
- · Lizzanello
- Lecce
- Surbo
- Torchiarolo
- San Pietro Vernotico
- **Brindisi**

L'opera comprende anche la realizzazione dell'impianto di misura e area trappole nel comune di Melendugno, punto di interconnessione con il gasdotto TAP.

La linea in progetto si connetterà alla rete nazionale gasdotti in corrispondenza dell'impianto esistente di Brindisi situato in località Masseria Matagiola, per il quale è previsto l'ampliamento.

## **2.1 Descrizione morfologica ed idraulica del bacino**

Il canale Pilella ha origine nel territorio comunale di San Pietro Vernotico (BR), circa due km a nord del centro urbano. Scorre da ovest verso est fino a sfociare nel mar Adriatico nei pressi dell'abitato di Torre San Gennaro in comune di Torchiarolo (BR), dopo circa 10,8 km.

Il bacino idrografico del canale Pilella, chiuso nella zona dell'attraversamento del metanodotto, misura circa 5,07 km<sup>2</sup> con una lunghezza dell'asta di 4,4 km.

Il territorio attraversato è caratterizzato da una predominanza di uliveti, cui si affiancano seminativi e vigneti; una parte dei terreni destinati a seminativo sono attualmente occupati da campi fotovoltaici, non sono presenti nuclei urbani.

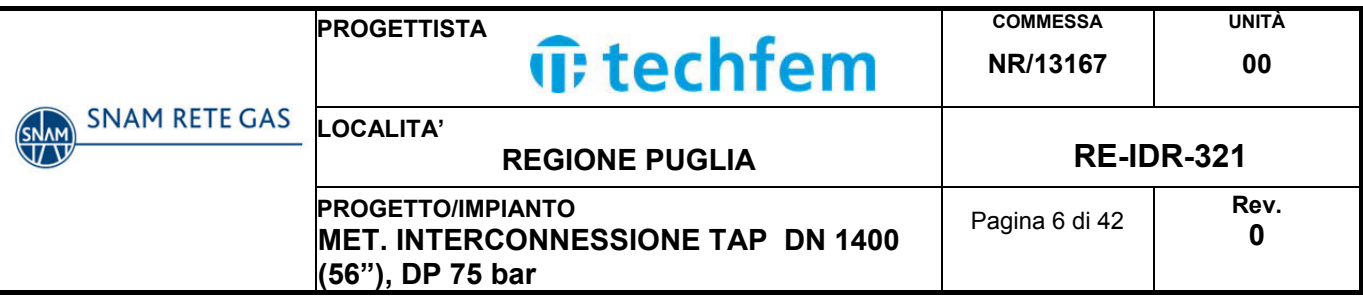

Fig. 2.1/A **-** Individuazione della zona di attraversamento del Canale Pilella sulla Cartografia IGM 1:25.000

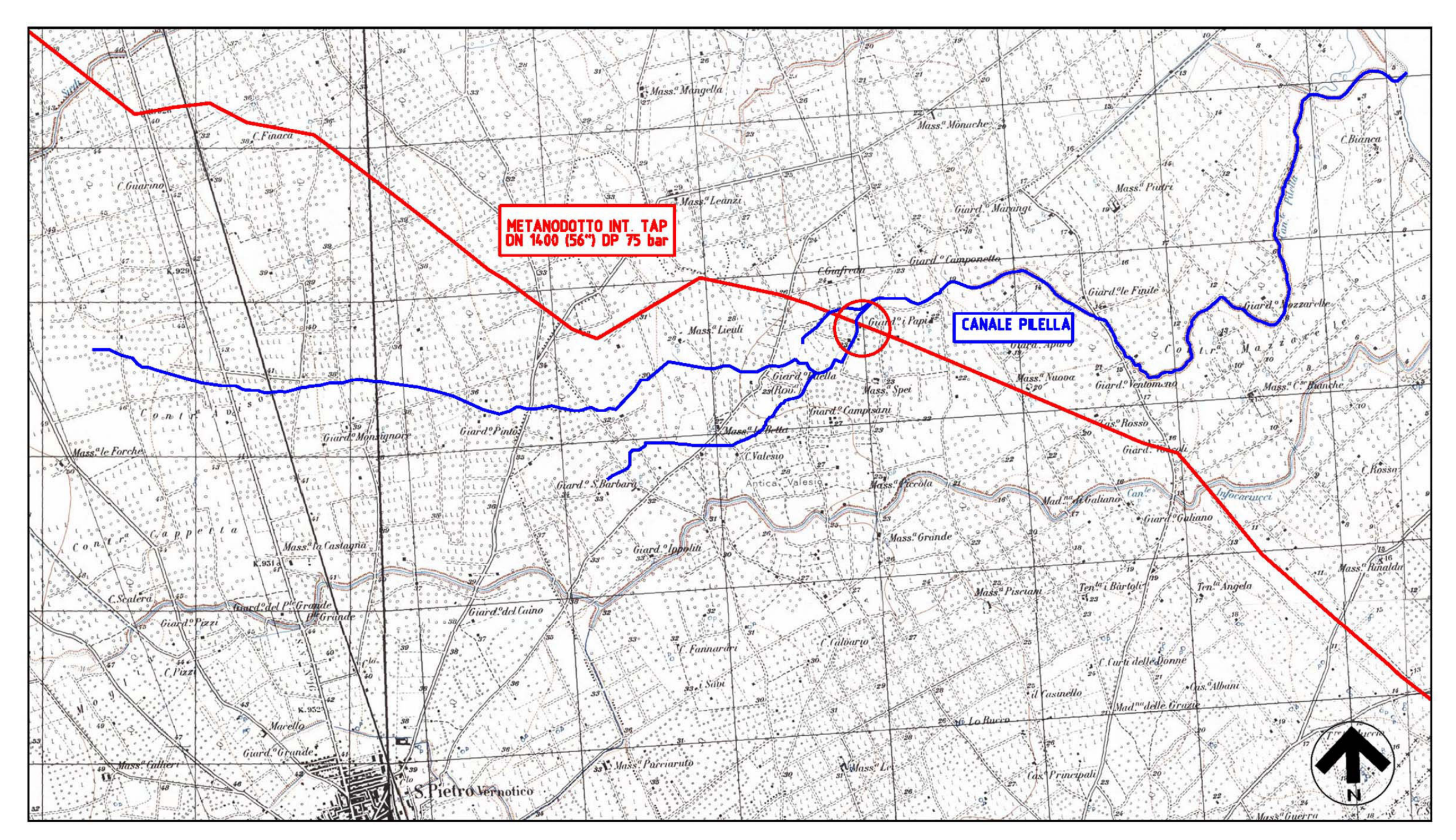

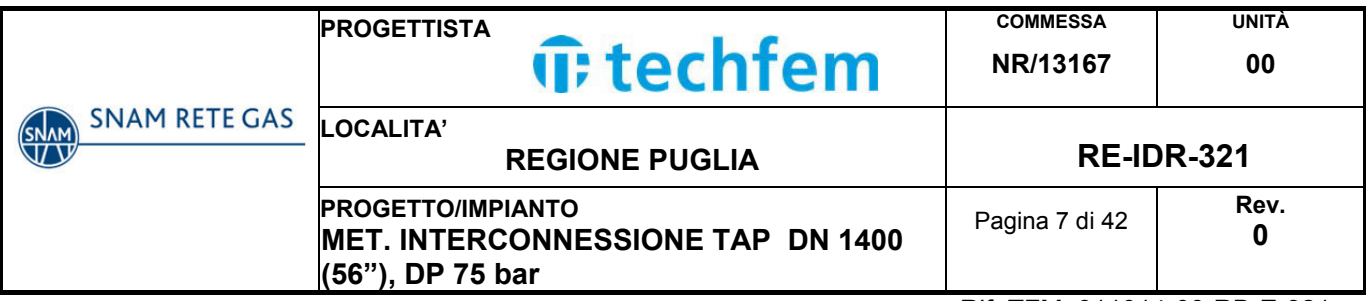

## **2.2 Caratteri idrologici e morfologici dell'area di attraversamento**

L'area dell'attraversamento si trova in comune di Torchiarolo, in zona agricola.

Nel tratto oggetto di studio il canale è in terra, poco pronunciato e presenta delle sezioni larghe circa 2,50 metri e profonde 40-50 cm.

All'interno del canale è presente una fitta vegetazione ripariale costituita prevalentemente da erba ed anche il fondo risulta ricoperto di specie vegetali cresciute nei periodi di secca.

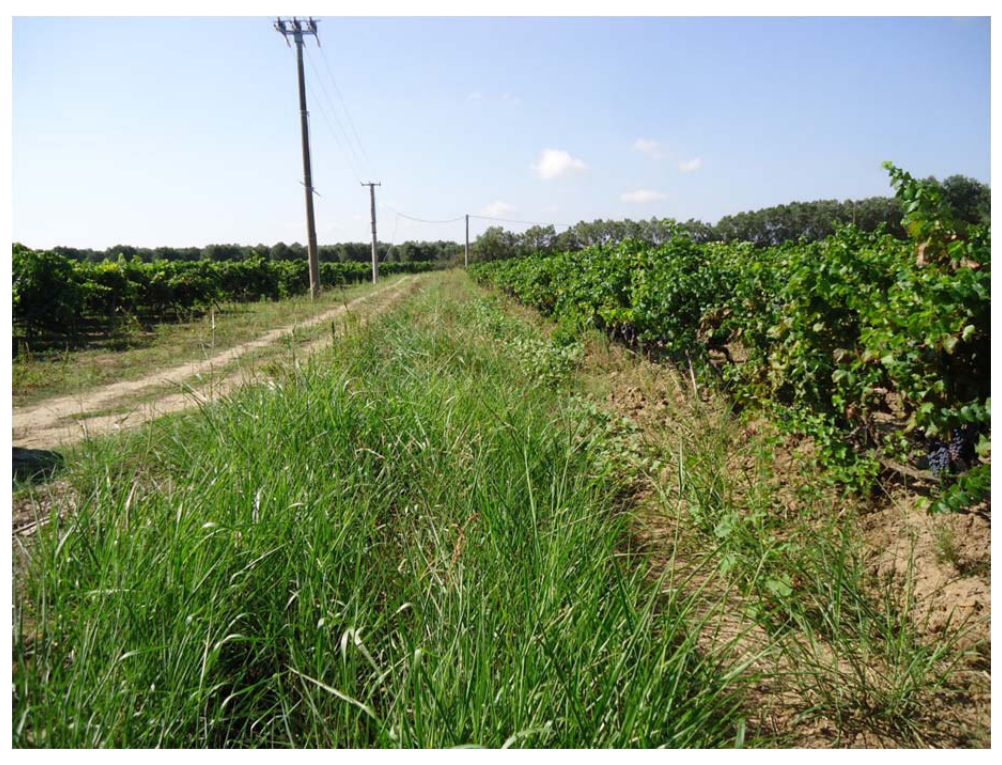

Fig.2.2/A: Canale Pilella, zona dell'attraversamento del metanodotto Int. TAP DN 1400 (56")

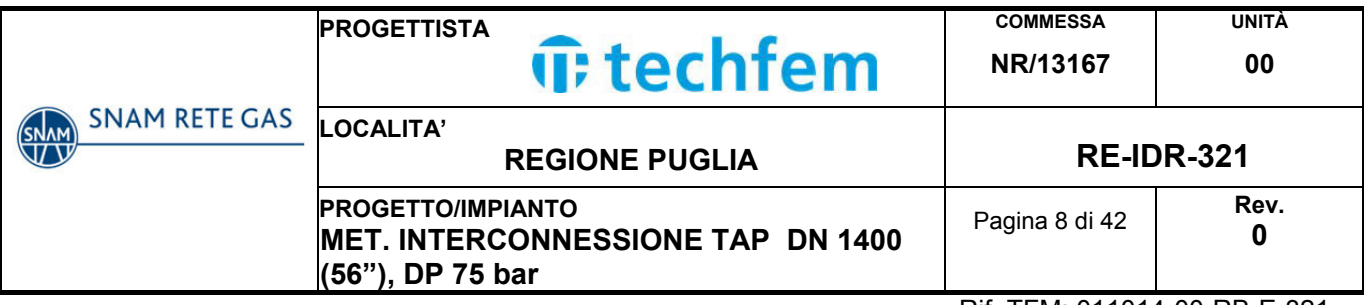

## **3. METODOLOGIA DELL'ATTRAVERSAMENTO E RIPRISTINI POST-OPERAM**

Per l'attraversamento del Canale Pilella è prevista la posa del tubo mediante scavo a cielo aperto con un piccolo cantiere operante contemporaneamente a quello principale di linea.

A seguire si riportano le principali fasi operative per la posa in opera della condotta di linea:

- apertura della pista di lavoro;
- trasporto a piè d'opera delle attrezzature, barre del tubo di linea e del tubo di protezione necessarie;
- ove necessario, deviazione o incanalamento del corso d'acqua in tubi preposti allo scopo ("tomboni") capaci di contenere le portate defluenti per tutto il tempo delle fasi di scavo, posa e rinterro dell'attraversamento;
- esecuzione dello scavo, delle protezioni necessarie al sostegno delle pareti dello stesso, aggottamento di acque eventualmente presenti;
- preparazione, fuori opera, della colonna d'attraversamento (cavallotto) costituita dalle barre di tubo di linea DN 1400 (56") piegate e saldate di testa, controllo delle saldature con metodo non distruttivo;
- posa del cavallotto e successivo collegamento ai tratti di linea a monte e a valle dell'attraversamento;
- rinterro completo del tratto;
- rimozione dei tomboni, ripristino dell'area interessata dai lavori alla situazione originaria e realizzazione delle eventuali opere complementari di protezione previste.

La profondità di interramento della condotta al di sotto del fosso è superiore ai 2,00 metri.

La morfologia del terreno verrà ripristinata secondo le caratteristiche ante operam dopo aver proceduto al rinterro ed alla ricompattazione del terreno nella zona interessata dai lavori.

Per quel che concerne il ripristino dell'alveo, è prevista la completa riprofilatura delle sponde dei corsi d'acqua, riportando la sezione alle condizioni originali, senza alterarne il regime di deflusso.

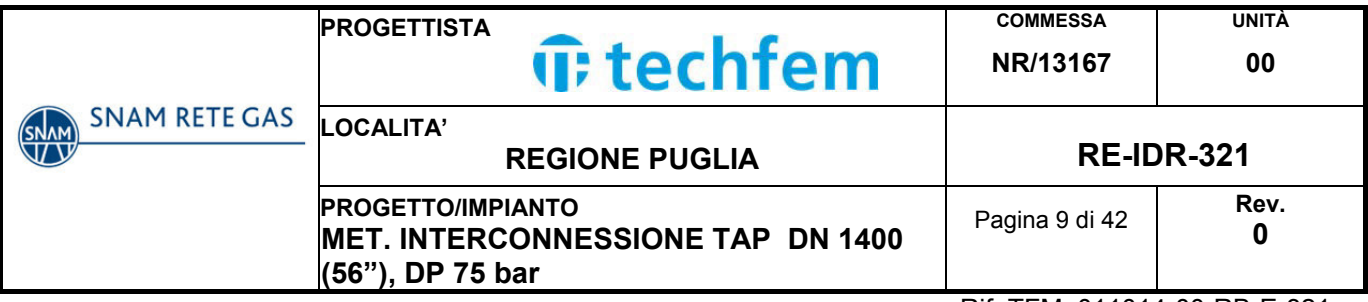

## **4. STUDIO IDROLOGICO**

## **4.1 Premessa**

Lo scopo dell'analisi idrologica è la determinazione delle portate di piena che si verificano in corrispondenza di eventi pluviometrici con determinati tempi di ritorno (30, 200, 500 anni).

A tal scopo, non avendo nel corso d'acqua oggetto di studio, delle sezioni strumentate in grado di fornire dei dati diretti di portata si è proceduto come segue:

- **Analisi pluviometrica** derivata dagli studi di regionalizzazione delle piogge per la Regione Puglia, condotti nell'ambito del progetto Valutazione Piene (VaPi) del Gruppo Nazionale Difesa delle Catastrofi Idrogeologiche (GNDCI) del Consiglio Nazionale delle Ricerche;
- **Stima della pioggia netta**, ossia dell'aliquota della precipitazione che effettivamente contribuisce alla formazione dell'onda di piena nel corso d'acqua, depurata delle quantità perse per infiltrazione, immagazzinamento superficiale, evapo-traspirazione, etc.;
- **Modello di trasformazione afflussi-deflussi**, per il calcolo delle portate al colmo di piena con diversi tempi di ritorno e per la stima degli idrogrammi di piena; in analogia con gli studi condotti dall'Autorità di Bacino della Regione Puglia è stato applicato il metodo del Curve Number del Soil Conservation Service (CN-SCS).

## **4.2 Analisi Pluviometrica**

## Modello di regionalizzazione delle piogge

Il modello di regionalizzazione messo a punto in Italia nell'ambito del progetto VAPI (Valutazione delle Piene) promosso dal Gruppo Nazionale per la Difesa delle Catastrofi Idrogeologiche, ha codificato una metodologia basata su :

- modello probabilistico TCEV (Two-Component Estreme Value), particolarmente adatto a descrivere la distribuzione di grandezze idrologiche (piogge e portate), perché spiega in modo plausibile la presenza dei valori straordinari (outliers) che caratterizzano le serie storiche.
- ï tecnica di regionalizzazione di tipo gerarchico, capace di ridurre al minimo l'incertezza nella stima dei parametri regionali.
- $\cdot$  utilizzazione contemporanea di tutta l'informazione idrologica disponibile.

L'approccio gerarchico consiste nel:

- ï definire regioni omogenee rispetto al coefficiente di asimmetria teorico CS, ricavando così i valori di θ\* e Λ\*;
- ï definire, all' interno delle regioni, delle zone omogenee rispetto al coefficiente di variazione teorico CV, fissando in questo modo Λ1;

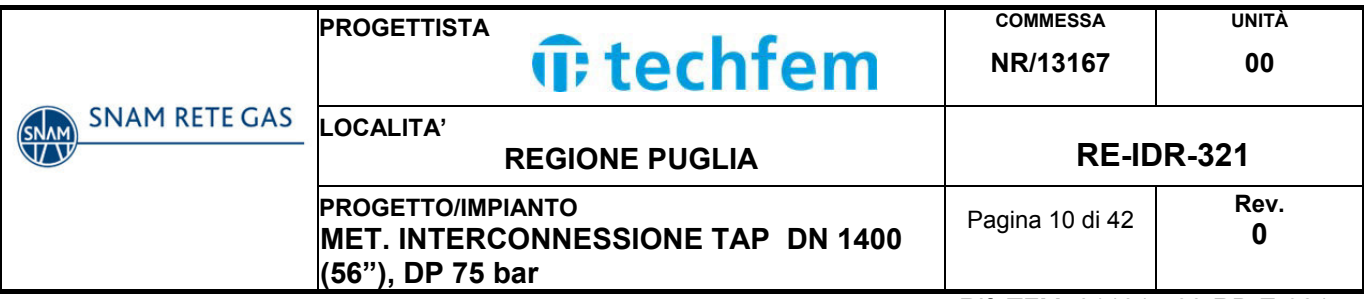

• individuare delle sottozone caratterizzate da relazioni univoche tra il parametro θ1 e delle variabili geografiche del territorio indagato (quota, esposizione…)

Questa struttura gerarchica, si lega in maniera soddisfacente con il comportamento dei parametri statistici che rappresentano le serie storiche.

Infatti il coefficiente di asimmetria non sembra risentire in maniera sensibile dei cambiamenti morfologici e così rimane costante in regioni ampie, mentre il coefficiente di variazione ha valori omogenei in zone meno estese.

## Regionalizzazione delle piogge in Puglia

L'analisi regionale delle piogge massime annuali di durata compresa tra 1 ora e 24 ore è stata effettuata per il territorio della Puglia centro-meridionale ad integrazione di quanto effettuato in Puglia settentrionale da Claps et al., (1994).

Il modello statistico utilizzato fa riferimento alla distribuzione TCEV (Rossi et al. 1984) con regionalizzazione di tipo gerarchico (Fiorentino et al. 1987).

I risultati hanno evidenziato (Castorani e Iacobellis, 2001) per l'area esaminata la consistenza di una Zona unica di primo e secondo livello che include la parte centromeridionale del Tavoliere e della Murgia e la Penisola Salentina.

L'analisi di terzo livello, basata sull'analisi di regressione delle precipitazioni di diversa durata con la quota, ha portato all'individuazione di sei zone omogenee per tutta la Puglia, nella Zona 6 ricade la Penisola Salentina.

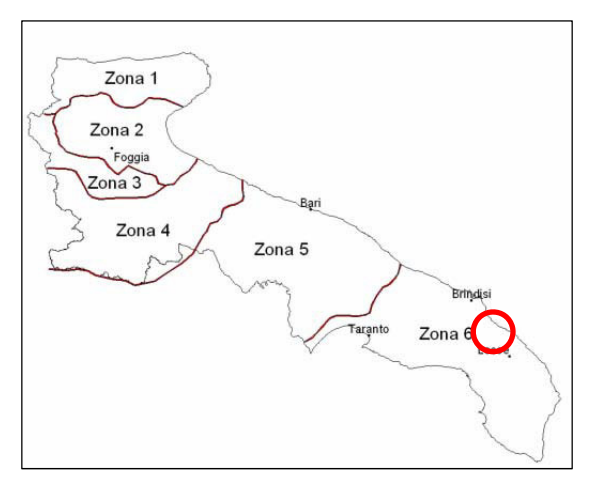

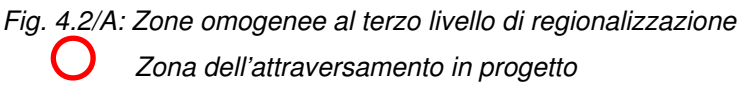

## Curva di possibilità pluviometrica

I bacini Brindisini ricadono nella zona omogenea 6, per la quale vale la seguente equazione della **Curva di Possibilità Pluviometrica**:

Zona 6: 
$$
x(t, z)=33.7 t^{[(0.488+0.0022z)/3.178]}
$$

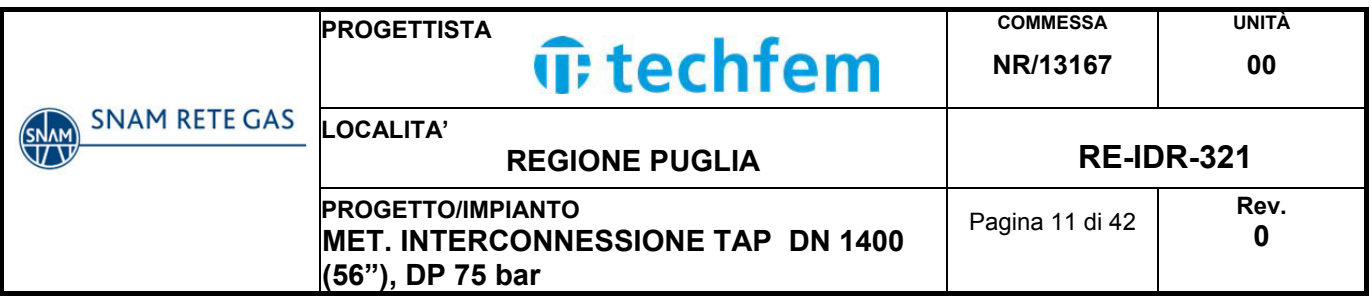

dove:

- t: durata della precipitazione
- z: quota media sul livello medio del mare del bacino idrografico.

L'applicazione della formula della curva di possibilità pluviometrica consente la stima dell'altezza media di precipitazione espressa in mm. Per valutare la precipitazione con diversi tempi di ritorno, si usa la formula:

$$
h_m\,[mm] = x(t,z) \times K_T
$$

dove:

 $\bullet$  K<sub>T</sub>: fattore di crescita ed è uguale a:

 $K_T$  = a+b lnT

- a, b: parametri stimati dalla regionalizzazione di I e II livello che cambiano a seconda della zona.
- T: tempo di ritorno.

Nella Puglia centro-meridionale i valori di a e b sono:

- a=0.1599
- b=0.5166

Il valore del coefficiente di crescita K<sub>T</sub> per i diversi tempi di ritorno sono riassunti nella seguente tabella:

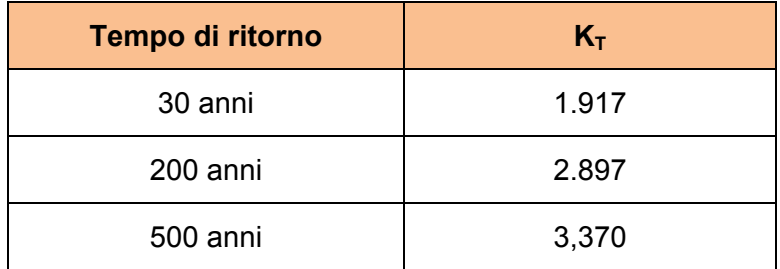

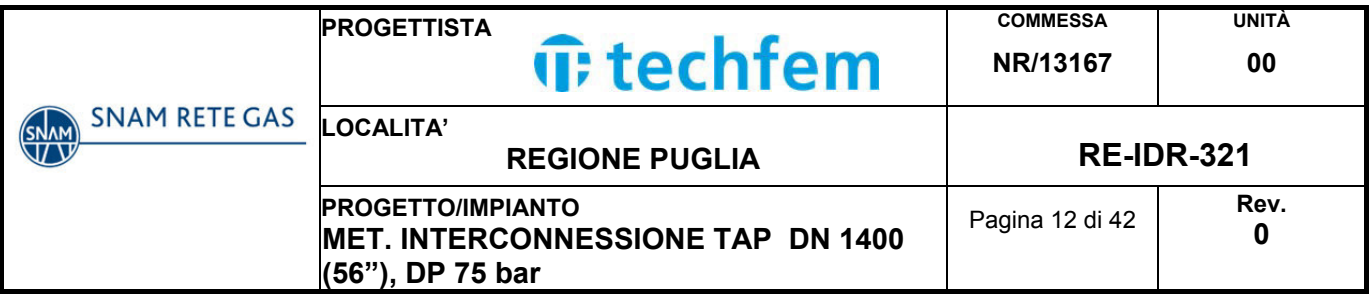

## **4.3 Stima delle portate di piena**

La valutazione idrologica per i corsi d'acqua del brindisino è stata condotta seguendo il metodo Curve Number del Soil Conservation Service (CN-SCS). Questo metodo consente di ricavare l'idrogramma delle portate a partire dall'idrogramma adimensionale di Mockus.

## Stima della pioggia netta

Il Curve Number, proposto nella procedura del Soil Conservation Service (SCS, 1972), è un parametro utilizzato per determinare l'aliquota di precipitazione netta che quindi contribuisce direttamente alla formazione del deflusso del bacino.

Il modello CN-SCS descrive un processo di produzione del deflusso di tipo prevalentemente hortoniano. Il meccanismo individuato da Horton, a cui si riconduce il comportamento dei bacini del territorio carsico pugliese, si verifica quando l'intensità della pioggia supera la velocità di infiltrazione del suolo, producendo un deflusso superficiale pari alla differenza fra volume piovuto e capacità di assorbimento nell'unità di tempo.

Il CN assume valori compresi tra 100 e 0 e rappresenta l'attitudine del bacino a produrre deflusso e si stima in funzione delle caratteristiche idrologiche dei suoli e di copertura vegetale.

Il SCS ha classificato i vari tipi di suolo in 4 (quattro) gruppi cosi definiti:

- GRUPPO A: Suoli aventi scarsa permeabilità di deflusso; capacità di infiltrazione in condizioni di saturazione molto elevata.
- GRUPPO B: Suoli aventi moderata potenzialità di deflusso; elevate capacità di infiltrazione anche in condizioni di saturazione.
- GRUPPO C: Suoli aventi potenzialità di deflusso moderatamente alta; scarsa capacità di infiltrazione e saturazione.
- GRUPPO D: Potenzialità di deflusso molto elevata; scarsissima capacità di infiltrazione e saturazione.

Per tali gruppi si riportano i valori del parametro CN corrispondenti a diverse tipologie di utilizzo del suolo.

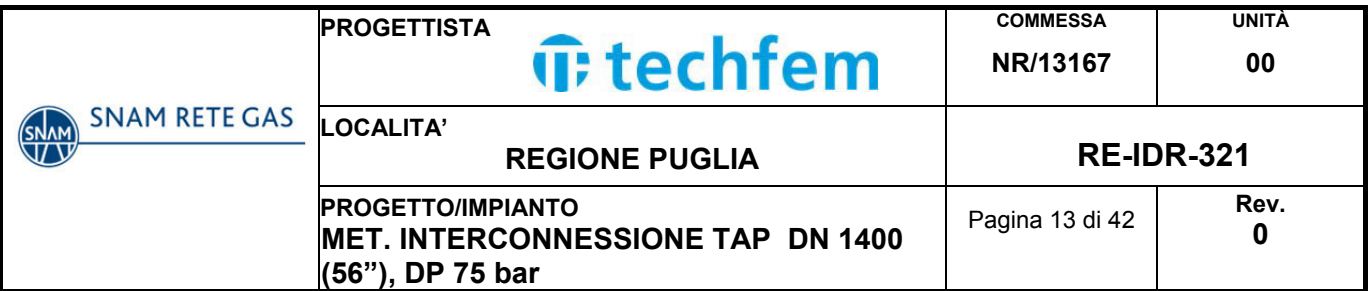

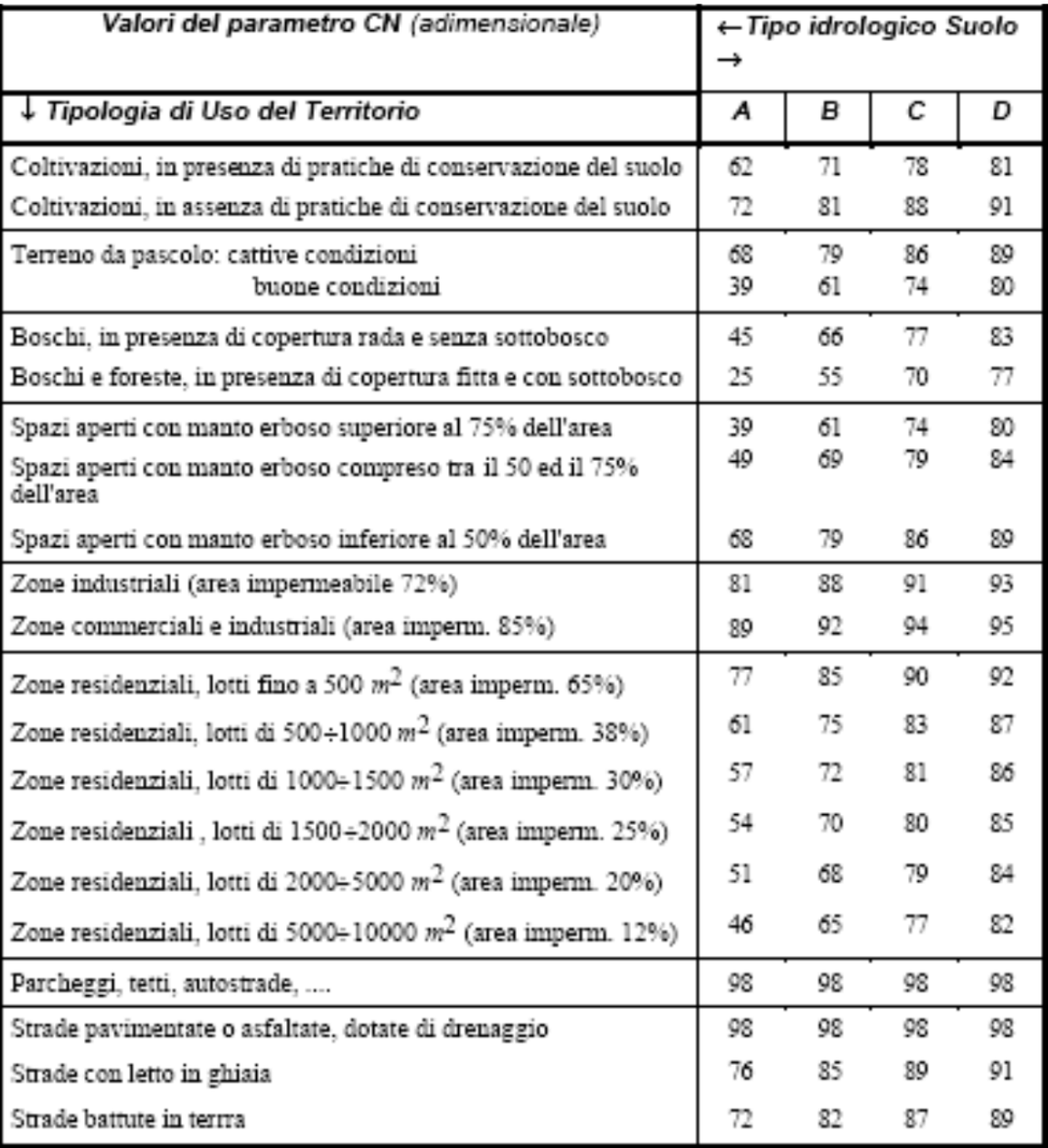

Tab.4.3/A: Valori del CN in funzione delle caratteristiche idrologiche, di copertura vegetale e delle condizioni medie di umidità (per AMC II)

L'SCS ha definito tre classi AMC (Antecedent Moisture Condition), funzione della precipitazione nei cinque giorni precedenti:

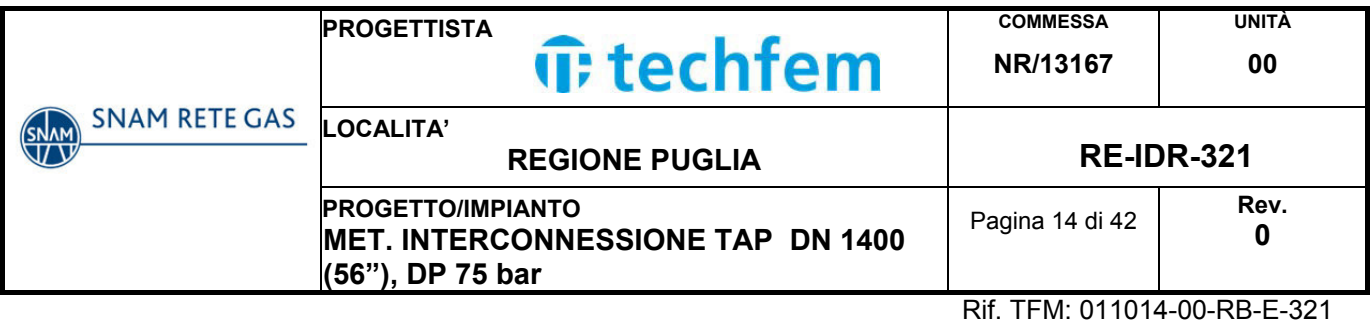

| <b>Classe AMC</b>              | Precipitazioni nei dieci<br>giorni precedenti (mm) |
|--------------------------------|----------------------------------------------------|
|                                | 0 < P < 50                                         |
| (Terreno secco)                |                                                    |
|                                | 50 < P < 110                                       |
| (Umidità media)                |                                                    |
| ш                              | P > 110                                            |
| (Terreno da mediamente umido a |                                                    |
| saturo)                        |                                                    |

Tab.4.3/B: Definizione delle classi di umidita antecedenti l'evento (AMC)

Nel caso in esame, intersecando in ambiente Gis il poligono dell'area del bacino con la shape delle caratteristiche di uso del suolo, si è stimato il valore medio del Curve Number per il bacino considerato, pari a **CN=77.54**.

#### Stima dell'idrogramma di piena

Per la costruzione dell'idrogramma del corso d'acqua oggetto di studio, il modello parte da un idrogramma di forma triangolare secondo la seguente figura:

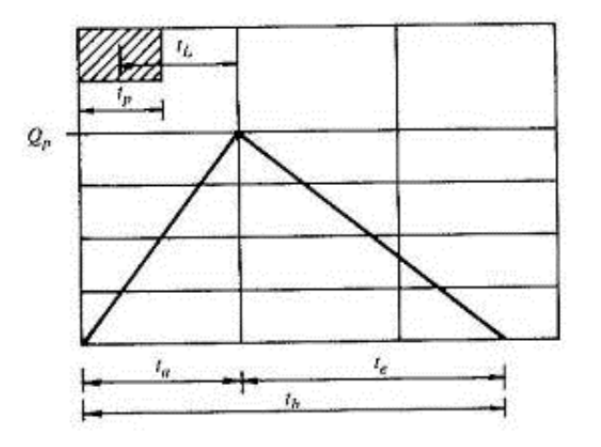

Fig.4.3/A: Idrogramma triangolare utilizzato per il calcolo della portata ad colmo con metodo del Soil Conservation Service

L'idrogramma ha una fase crescente di durata  $t_a$  (tempo di accumulo) e una di esaurimento di durata te (tempo di esaurimento), per cui il volume V è risultante dall'area del diagramma che è pari a:

$$
V = \frac{Q_p}{2}(t_a + t_e) = \frac{Q_p \times t_b}{2}
$$

dove:

•  $Q_p$ : portata di colmo  $[m^3/h]$ ;

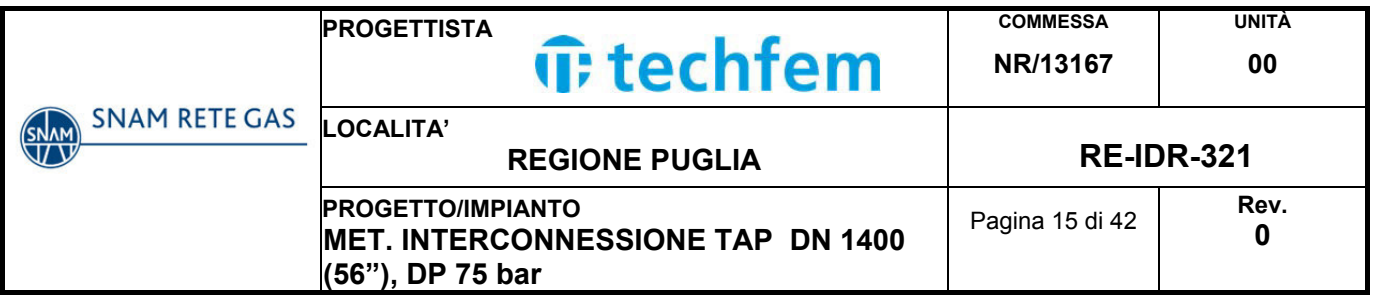

- $\bullet$  t<sub>a</sub>: tempo di accumulo [h];
- $\bullet$   $t_e$ : tempo di esaurimento [h];
- $\bullet$  t<sub>b</sub>: durata evento di piena [h].

Il SCS ha realizzato un analisi sperimentale dove ha stabilito che nella fase crescente dell'idrogramma defluisce un volume d'acqua pari al 37,5% del volume totale di deflusso, quindi la sua durata sarà 0.375 volte la durata dell'evento di piena  $t<sub>b</sub>$ :

$$
t_b=2.67\,x\,t_a
$$

Di conseguenza la portata di colmo è data dalla formula:

$$
Q_p = 0.208 x \frac{V x A}{t_a}
$$

dove:

- $Q_p$ : portata di colmo  $[m^3/h]$ ;
- V: volume di deflusso [mm];
- $\bullet$   $t_a$ : tempo di accumulo [h];
- A: area bacino  $[Km^2]$ .

Si determina  $t_a$  considerando una precipitazione con intensità costante, di durata  $t_p$ secondo la sequente formula:

$$
t_a=0.5\,x\,t_p+t_L
$$

dove:

- $\bullet$   $t_a$ : tempo di accumulo [h];
- $\bullet$  t<sub>p</sub>: durata di pioggia [h];
- $\bullet$   $t_L$ : tempo di ritardo [h].

La formula per il calcolo del volume di deflusso che è funzione della precipitazione è la seguente:

$$
V = \frac{(P - 0.2 \times S)^2}{P + 0.8 \times S}
$$

dove:

- V: volume di deflusso;
- P: precipitazione totale;
- S: massima capacità di invaso dato dalla formula:

$$
S = 25.4 \left( \frac{1000}{CN} - 10 \right)
$$

Il tempo di ritardo (Lag Time), espresso in ore, viene calcolato secondo la formula di Mockus:

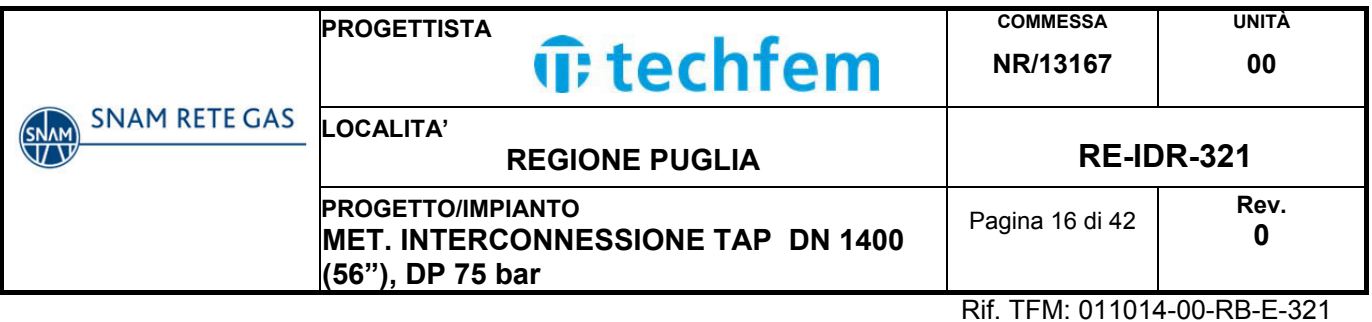

$$
t_L = 0.342 \frac{L^{0.8}}{s^{0.3}} \left(\frac{1000}{CN} - 9\right)^{0.7}
$$

dove:

- $\bullet$   $t_L$ : tempo di ritardo [h];
- CN: curve number;
- s: pendenza bacino [%];
- L: lunghezza asta fino alla sezione di chiusura [Km]

Inoltre, studi empirici dell'SCS dimostrano che il tempo di corrivazione  $t_c$  di un bacino è proporzionale al tempo di ritardo:

$$
t_c = \frac{t_L}{0.6}
$$

e sostituendo alle formule precedenti si trovano le seguenti relazioni:

$$
t_p = \frac{t_L}{4.5}
$$

$$
t_a = \frac{t_L}{0.9}
$$

Nella tabelle seguenti si riportano i valori assunti per la simulazione:

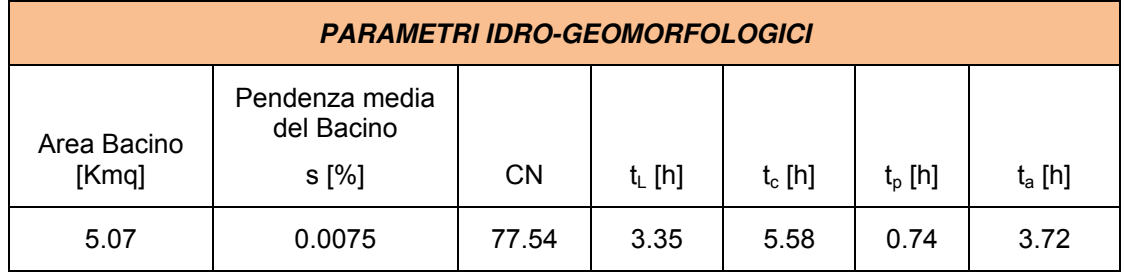

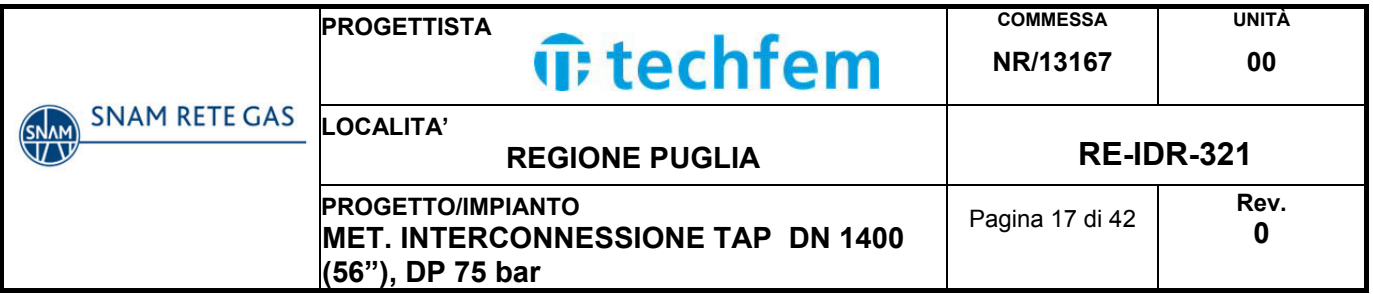

## **4.4 Idrogramma adimensionale di Mockus**

L'idrogramma unitario è costruito utilizzando il metodo di Mockus utilizzando i due fattori caratteristici del bacino oggetto di studio  $t_a$  (tempo di accumulo che è la durata del tempo di crescita) e  $Q_p$  (portata di colmo) considerando un volume di deflusso unitario (V=1).

Questi valori sono messi in relazione con la generica portata Q all'istante generico t utilizzando, quindi, come variabili adimensionali i rapporti  $t/t_a$  e Q/Q<sub>p</sub>.

| <b>ASCISSE E ORDINATE UTILIZZATE PER L'IDROGRAMMA DI MOCKUS</b> |               |         |         |         |         |  |  |  |
|-----------------------------------------------------------------|---------------|---------|---------|---------|---------|--|--|--|
| $t/t_a$                                                         | $Q/Q_p$       | $t/t_a$ | $Q/Q_p$ | $t/t_a$ | $Q/Q_p$ |  |  |  |
| 0.1                                                             | 0.0300        | 2.3     | 0.1770  | 4.5     | 0.0050  |  |  |  |
| 0.2                                                             | 0.1000        | 2.4     | 0.1470  | 4.6     | 0.0040  |  |  |  |
| 0.3                                                             | 0.1900        | 2.5     | 0.1270  | 4.7     | 0.0030  |  |  |  |
| 0.4                                                             | 2.6<br>0.3100 |         | 0.1070  | 4.8     | 0.0020  |  |  |  |
| 0.5                                                             | 0.4700        | 2.7     | 0.0920  | 4.9     | 0.0010  |  |  |  |
| 0.6                                                             | 0.6600        | 2.8     | 0.0770  | 5.0     | 0.0000  |  |  |  |
| 0.7                                                             | 0.8200        | 2.9     | 0.0660  | 5.1     | 0.0000  |  |  |  |
| 0.8                                                             | 0.9300        | 3.0     | 0.0550  | 5.2     | 0.0000  |  |  |  |
| 0.9                                                             | 0.9900        | 3.1     | 0.0475  | 5.3     | 0.0000  |  |  |  |
| 1.0                                                             | 1.000         | 3.2     | 0.0400  | 5.4     | 0.0000  |  |  |  |
| 1.1                                                             | 0.9900        | 3.3     | 0.0345  | 5.5     | 0.0000  |  |  |  |
| 1.2                                                             | 0.9300        | 3.4     | 0.0290  | 5.6     | 0.0000  |  |  |  |
| 1.3                                                             | 0.8600        | 3.5     | 0.0250  | 5.7     | 0.0000  |  |  |  |
| 1.4                                                             | 0.7800        | 3.6     | 0.0210  | 5.8     | 0.0000  |  |  |  |
| 1.5                                                             | 0.6800        | 3.7     | 0.0180  | 5.9     | 0.0000  |  |  |  |
| 1.6                                                             | 0.5600        | 3.8     | 0.0150  | 6.0     | 0.0000  |  |  |  |
| 1.7                                                             | 0.4600        | 3.9     | 0.0130  | 6.1     | 0.0000  |  |  |  |
| 1.8                                                             | 0.3900        | 4.0     | 0.0110  | 6.2     | 0.0000  |  |  |  |
| 1.9                                                             | 0.3300        | 4.1     | 0.0098  | 6.3     | 0.0000  |  |  |  |
| 2.0                                                             | 0.2800        | 4.2     | 0.0086  | 6.4     | 0.0000  |  |  |  |
| 2.1                                                             | 0.2435        | 4.3     | 0.0074  | 6.5     |         |  |  |  |
| $2.2\,$                                                         | 0.2070        | 4.4     | 0.0062  |         |         |  |  |  |

Tab.4.4/A: Valori adimensionali utilizzati per calcolare l'idrogramma secondo Mockus

Di seguito si riporta la rappresentazione grafica dell'idrogramma di piena in funzione del tempo di ritorno:

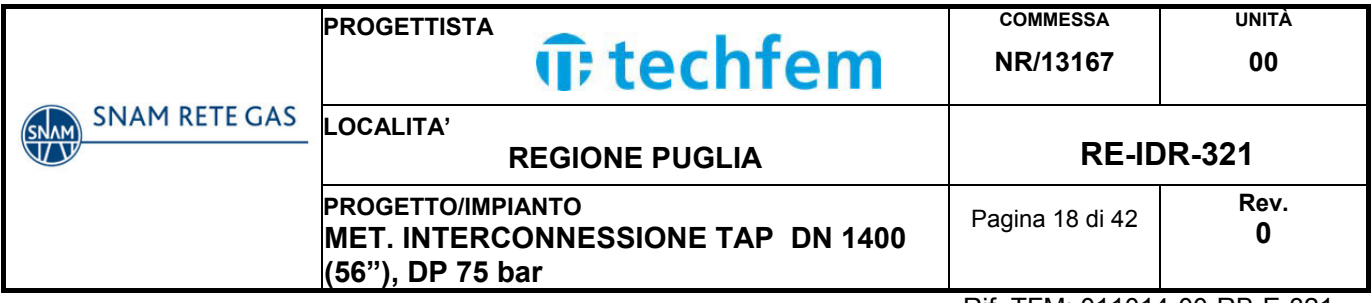

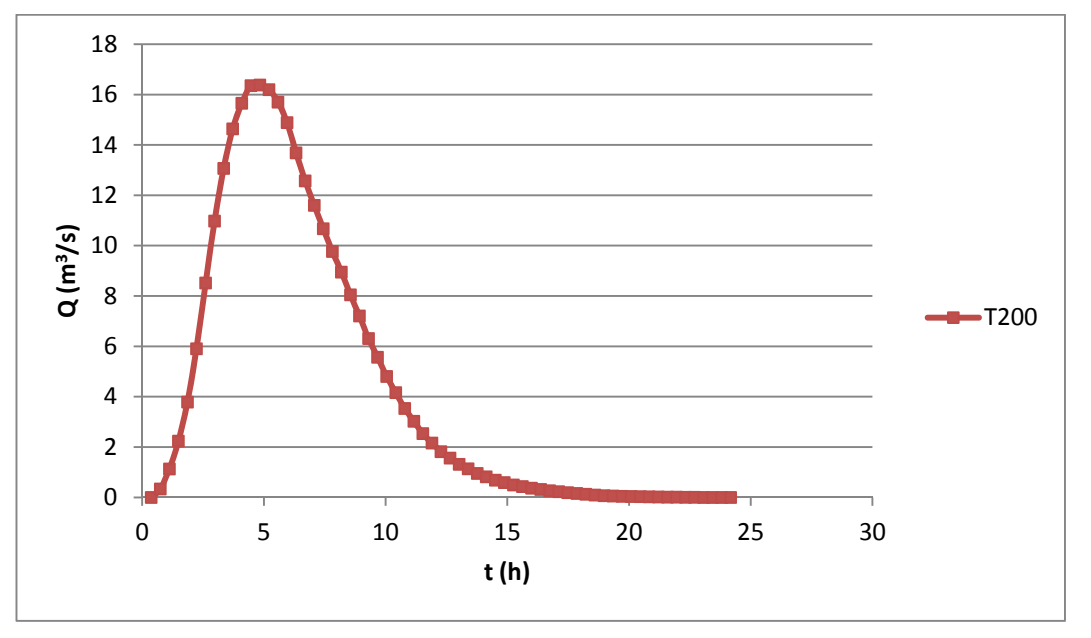

Fig.4.4/A: Idrogramma di piena del bacino del Canale Pilella alla sezione di chiusura con Tr=200 anni

ed i valori delle portate al colmo di piena in funzione del tempo di ritorno:

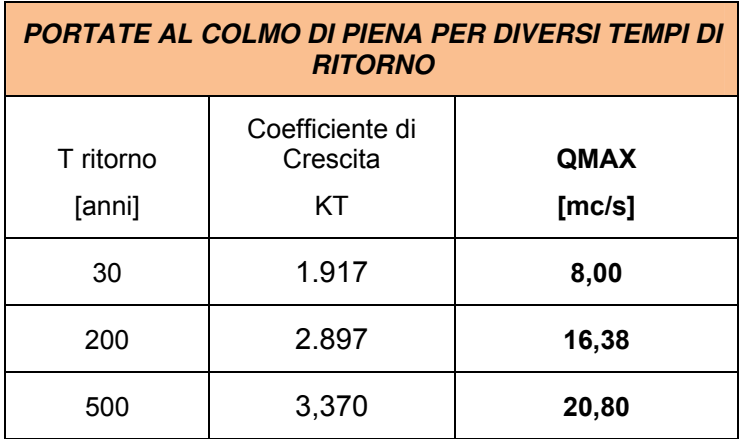

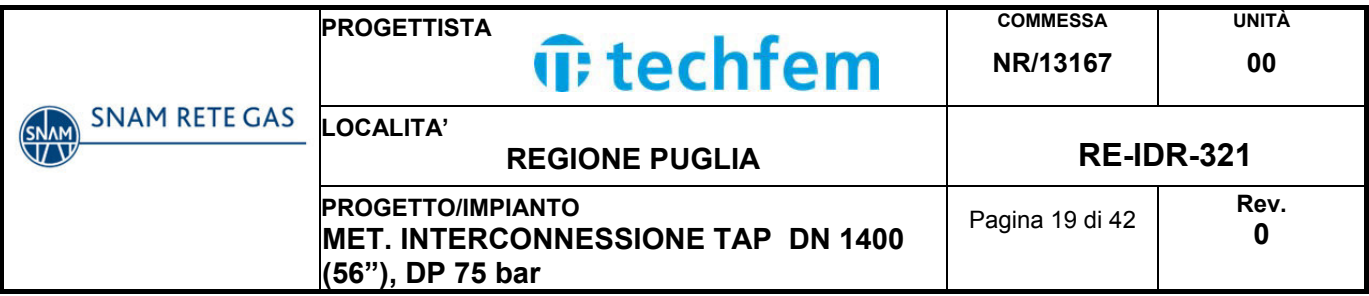

## **5. STUDIO IDRAULICO**

#### **5.1 Premessa**

La modellazione idraulica eseguita sul Canale Pilella è stata condotta sull'evento di piena con tempo di ritorno 200 anni, che è indicato come scenario di media probabilità dalla direttiva 2007/60/CE e dal D.Lgs. 49/2010 ed è assunto dall'Autorità di Bacino della Regione Puglia come evento di riferimento per determinare le condizioni di sicurezza idraulica di un corso d'acqua.

Il modello ha seguito i seguenti passi:

- simulazione in moto permanente della portata al colmo di piena con Tr 200 anni per la definizione di eventuali fenomeni di esondazione nelle sezioni d'alveo;
- in caso di esondazione è stata rieseguita la modellazione in moto vario monodimensionale per meglio definire i tiranti idrici presenti e poter ipotizzare una sezione riprofilata in grado di contenere la portata duecentennale.

E' stata inoltre elaborata una perimetrazione delle aree allagate, prendendo in considerazione i tiranti idrici raggiunti in corrispondenza degli eventi con Tr 30, 200 e 500 anni.

I limiti della perimetrazione sono legati alla brevità del tratto oggetto di studio, che non permette di tenere in considerazione i fenomeni avvenuti a monte nel corso d'acqua.

Da sottolineare comunque che la conoscenza delle aree allagate non riveste un ruolo fondamentale al fine di dimostrare la compatibilità idraulica del metanodotto in progetto, in quanto l'opera è completamente interrata ed in prossimità del canale Pilella non sono previsti manufatti fuori terra.

## **5.2 Descrizione del modello idraulico**

Per la determinazione del profilo della superficie libera del corso d'acqua si sono utilizzate le equazioni del moto permanente e del moto vario monodirezionale di una corrente a pelo libero, risolte applicando il codice di calcolo HEC-RAS, sviluppato da Hydrologic Engineering Center dell'US Army Corps of Engineers (release 5.0).

La prima fase della modellazione consiste nel fornire le informazioni relative alla geometria del corso d'acqua del tratto che si desidera analizzare utilizzando la finestra Geometric Data, all'interno della quale si devono definire il corso del fiume (Reach) e la geometria delle sezioni (Cross Section Data). All'interno della finestra Cross Section Data, oltre alla geometria della sezione è necessario inserire la distanza fra le sezioni (Reach Length), il coefficiente di scabrezza, rappresentativo delle perdite di carico, secondo la formulazione di Manning, inoltre, è possibile definire la posizione delle sponde (Left and Right Bank) e degli argini (Levees) e inserire nella sezione delle aree dove l'acqua arriva ma non contribuisce al deflusso (Ineffective Flow Areas) e delle coperture (Lids).

All'interno della finestra Geometric Data sono disponibili altre opzioni, fra le quali la procedura di interpolazione fra una sezione e l'altra (XS Interpolation), molto utile

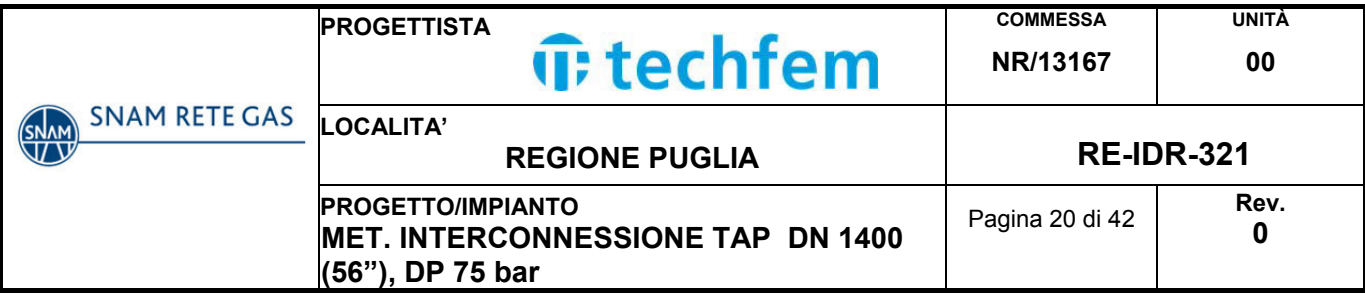

quando occorre infittire il numero di sezioni, qualora i rilievi originali siano troppo distanti fra loro; il programma permette anche di fornire la geometria dei ponti in una sezione (Bridge and Clvert Data) nella quale è possibile definire per ogni ponte l'impalcato (Deck/Roadway), le pile (Piers), le spalle (Sloping Abutments) e le condizioni di calcolo (Bridge Modelling Approach); si possono inserire inoltre strutture perpendicolari al corso d'acqua (Inline Structure), sfioratori laterali (Lateral Structure) e casse di laminazione (Storage Area).

Una volta completata l'inserzione dei dati geometrici, si passa all'inserimento dei dati di portata tramite il comando Steady Flow Data, in caso di moto permanente, o Unsteady Flow Data, in caso di moto vario.

In caso di moto permanente, all'interno della finestra Steady Flow Data è necessario definire il numero dei profili da calcolare, i dati di massima portata (almeno una portata per ogni ramo e per ogni profilo) e le condizioni al contorno (Reach Boundary Conditions). Le condizioni al contorno sono necessarie per stabilire il livello del pelo libero dell'acqua all'estremità del sistema (a monte e/o a valle a seconda che si intenda eseguire un'analisi in regime di corrente lenta, veloce o mista) e comprendono: quota del fondo alveo (Know Water Surface Elevation); altezza critica (Critical Depth); altezza di moto uniforme (Normal Depth); scala di deflusso (Rating curve). A questo punto è possibile passare ad eseguire la simulazione idraulica in moto permanente tramite il comando Steady Flow Analysis.

In caso di analisi in moto vario, all'interno della finestra Unsteady Flow Data, devono essere inserite le condizioni al contorno (Boundary Conditions) e le condizioni iniziali (Initial Condition) per quel che riguarda portate e volumi di invaso.

Le possibili condizioni al contorno sono:

- Stage hydrograph: variazione del livello in funzione del tempo;
- Flow Hydrograph: variazione della portata in funzione del tempo;
- Stage/flow hydr.: condizione mista variazione di livello e poi portata in funzione del tempo;
- Rating Curve: scala di deflusso;
- Normal Depth: altezza moto uniforme;
- Lateral Inflow Hydr.: idrogramma laterale, immissione concentrata;
- Uniform Lateral Inflow:Idrogramma laterale, immissione distribuita;
- Groundwater Interflow:idrogramma laterale, immissione concentrata della falda;
- T.S. Gate Opnings: variazione di apertura di saracinesche in funzione del tempo;
- Elev Controlled Gates: caratteristica di manovra delle saracinesche;
- Navigation Dams: chiuse per la navigazione;
- IB Stage/Flow: idrogramma misurato da inserire a monte di una traversa.

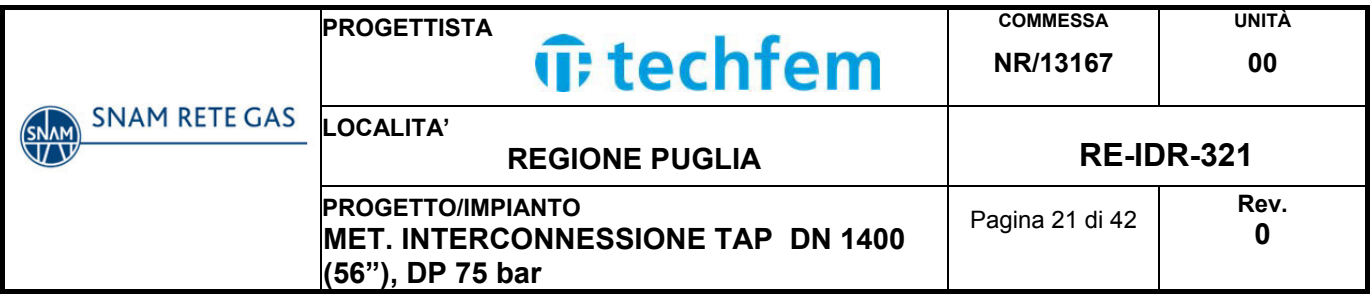

Dopo aver definito le condizioni al contorno è necessario definire le condizioni iniziali, almeno nelle sezioni estreme di monte per ogni tronco fluviale, le quali consistono nei dati di portata per ogni tratto e di quota del pelo libero per le eventuali aree di invaso definite.

A questo punto è possibile passare ad eseguire la simulazione idraulica in moto vario tramite il comando Unsteady Flow Analysis.

I risultati delle computazioni idrauliche sono riassunti in tabelle riepilogative (Detail Output Tables e Profile Summary Table), immagini relative alle sezioni geometriche utilizzate (Plot Cross-Section) e al profilo longitudinale (General Plot Profile e Water Surface Profile) e, infine, con una visione tridimensionale del sistema fluviale (X, Y, Z Perspective Plot).

#### **5.3 Descrizione del modello matematico**

#### Moto permanente

La procedura di calcolo si basa sulla soluzione dell'equazione del moto permanente gradualmente variato con un metodo alle differenze finite. Questa equazione differenziale è la seguente:

$$
\frac{dH}{ds} = -S_f \tag{4}
$$

con:

$$
H=z+\frac{v^2}{2g}\qquad \quad \ (5)
$$

in cui:

- H = carico totale della corrente nella sezione generica di ascissa s misurato rispetto ad un riferimento orizzontale;
- $S_f$  = perdita di carico unitaria dovuta alle resistenze continue;
- z = quota del pelo liquido misurato rispetto ad un riferimento orizzontale;
- v = velocità media della corrente nella sezione generica di ascissa s;
- g = accelerazione di gravità.

Passando alle differenze finite l'equazione (4), applicata tra due sezioni distanti ∆s, può essere scritta come:

$$
H_2 - H_1 = -S_{fm} \cdot \Delta s \qquad (6)
$$

in cui:

 $H_1$  = carico totale della corrente nella sezione iniziale;

 $H<sub>2</sub>$  = carico totale della corrente nella sezione finale;

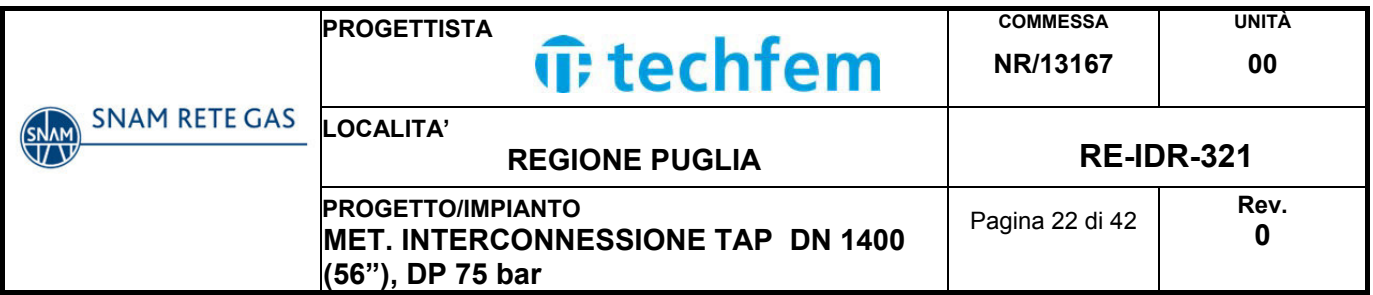

 $S<sub>fm</sub>$  = perdita di carico unitaria dovuta alle resistenze continue media tra le due sezioni.

Tenendo conto della relazione (5) ed indicando con i pedici 1 e 2 rispettivamente le grandezze relative alla sezione iniziale e finale la (6) diviene:

$$
Z_1 + \frac{Q^2}{2g \cdot A_1^2} - Z_2 - \frac{Q^2}{2g \cdot A_2^2} + \frac{1}{2} \cdot \left[ \frac{Q^2 \cdot n^2}{A_1^2 \cdot R_1^{\frac{4}{3}}} + \frac{Q^2 \cdot n^2}{A_2^2 \cdot R_2^{\frac{4}{3}}} \right] \cdot \Delta s = 0 \tag{7}
$$

in cui:

 $Q =$  portata:

 $A_1$  = area bagnata della corrente nella sezione iniziale;

 $A<sub>2</sub>$  = area bagnata della corrente nella sezione finale.

Essendo le caratteristiche geometriche di una data sezione funzione del solo tirante idrico. L'equazione (7) permette di determinare il valore del tirante nella sezione finale di un tratto di corrente lungo ∆s, una volta noto il suo valore in corrispondenza della sezione iniziale (condizione al contorno).

Per conoscere, quindi, il del profilo relativo alla zona in esame del corso d'acqua, occorre suddividere il tronco in una successione di tratti delimitati da sezioni di cui sia nota la geometria.

Il programma Hec-Ras permette la determinazione del profilo secondo tre schemi di calcolo:

- Corrente lenta (Subcritical Flow): è applicabile quando la corrente è ovunque lenta (in tutte le sezioni di calcolo il tirante è maggiore dell'altezza critica). Questo tipo di corrente richiede che la condizione al contorno sia posta in corrispondenza della sezione di valle del tratto considerato;
- Corrente veloce (Supercritical Flow): è applicabile quando la corrente è ovunque veloce (in tutte le sezioni di calcolo il tirante è minore dell'altezza critica). Questo tipo di corrente richiede che la condizione al contorno sia posta in corrispondenza della sezione di monte del tratto considerato;
- Corrente mista (Mixed Flow): è applicata quando nel tratto in esame si possono verificare transizioni da un tipo di corrente all'altro, dando luogo ad una successione di tronchi con differenti caratteristiche di moto. Questa condizione nel caso di transizione da corrente veloce a lenta porteranno alla formazione di risalti idraulici. Tale schema richiede che siano definite due diverse condizioni al contorno in corrispondenza delle sezioni (di monte e di valle) del tratto considerato.

Nella simulazione del tratto oggetto di studio si è utilizzata la condizione di corrente mista.

Nella condizione di moto permanente sarà sufficiente introdurre il valore della portata in ingresso a monte, eventuali cambiamenti della stessa (dovuta a immissioni localizzate o distribuite) e le condizioni al contorno nella sezione a valle del tronco in esame.

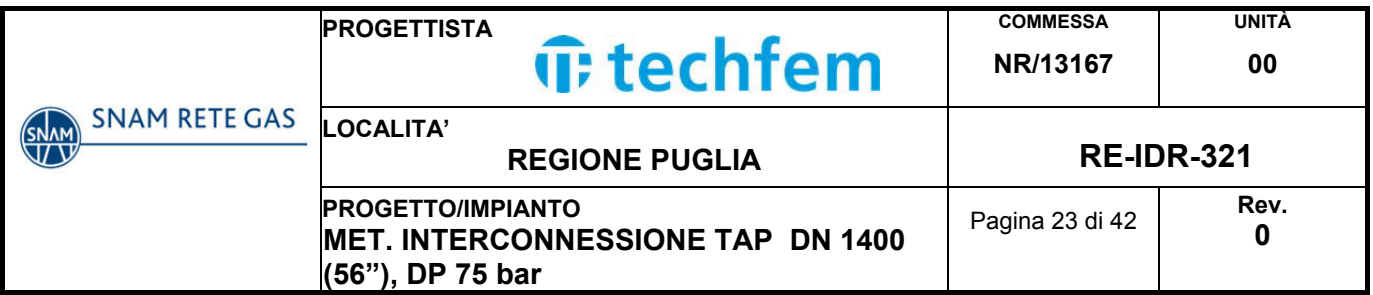

Le perdite di carico sono determinate tramite l'equazione di Manning, in particolare, in corrispondenza di brusche variazioni di velocità dovute ad irregolarità d'alveo, tramite appositi coefficienti di espansione/contrazione. Le irregolarità idrauliche (salti di fondo, confluenze, sbarramenti, etc...) nelle quali si crea una brusca variazione nel profilo della corrente, sono calcolate attraverso la conservazione della spinta totale.

## Equazione di Manning

Per il calcolo delle perdite di carico distribuite si utilizza l'equazione di Manning:

$$
S_f = \frac{v^2 \cdot n^2}{R^{\frac{4}{3}}} \qquad (1)
$$

in cui:

- $S_f$  = perdita di carico distribuita;
- $\bullet$  v = velocità media della corrente ;
- $n =$  coefficiente di scabrezza di Manning;
- $\bullet$   $R$  = raggio idraulico della sezione (rapporto tra l'area liquida ed il contorno bagnato);

La portata della corrente liquida può essere calcolata secondo la seguente espressione:

$$
Q = K \cdot S_f^{\frac{1}{2}} \quad (2)
$$

Dove:

- $\bullet$  S<sub>f</sub> = perdita di carico distribuita;
- K: conveyance, definisce la capacità di portata ed è dato dalla seguente formula:

$$
K = \frac{1}{n} \cdot A \cdot R^{\frac{2}{3}}
$$
 (3)

- n = coefficiente di scabrezza di Manning;
- $\bullet$  A = area sezione bagnata;
- R = raggio idraulico della sezione (rapporto tra l'area e il perimetro della sezione bagnata).

## Moto vario

Il codice per il calcolo del moto vario utilizza la teoria di De Saint Venant per risolvere il problema della propagazione dell'onda di piena. Queste equazioni definiscono la corrente idrica (portata e livelli) in funzione del tempo e dell'asse longitudinale del corso d'acqua (asse X).

De Saint Venant ipotizza che si tratti di un moto monodimensionale, in particolare si assume che le sezioni trasversali siano piane e verticali e la pressione distribuita

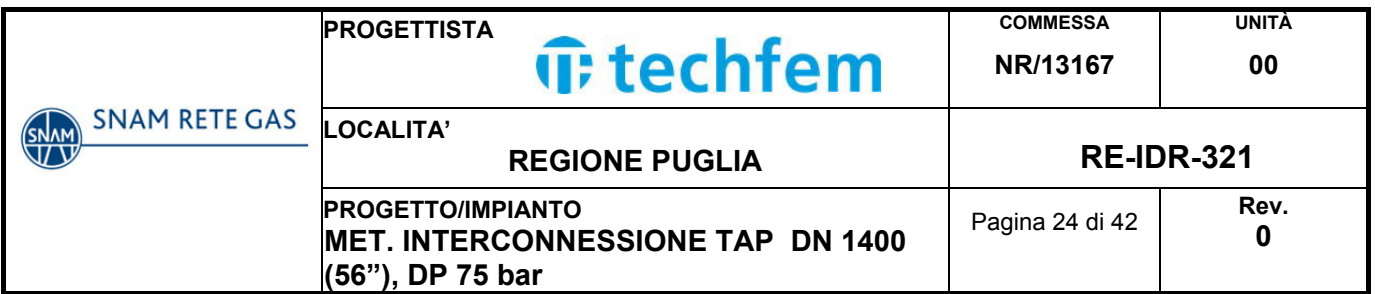

secondo la legge idrostatica. Per questo la corrente si considera gradualmente variata e le equazioni di propagazione dell'onda di piena utilizzate sono le equazioni differenziali di moto e di continuità:

• equazione di moto: 
$$
\frac{\delta Q}{\delta t} + \frac{\delta QV}{\delta X} + gA\left(\frac{\delta Z}{\delta X} + S_f\right) = 0
$$

\n- equazione di continuità: 
$$
\frac{\delta A}{\delta t} + \frac{\delta Q}{\delta X} - q_1 = 0
$$
\n

in cui:

- $\bullet$  $\frac{\delta A}{\delta t}$  = variazione dell'area totale in funzione del tempo;
- $\bullet$  $\frac{\delta Q}{\delta X}$  = variazione della portata lungo la distanza;
- q1 = portata di ingresso trasversale per unità di lunghezza;
- $S_f$  = termine di resistenza:
- $\bullet$  $\frac{\delta QV}{\delta t}$  = variazione della quantità di moto lungo la distanza;
- $\bullet$  $\frac{\partial Q}{\partial t}$  = variazione della portata in funzione del tempo;
- $\bullet$  $\frac{\partial Z}{\partial X}$  = pendenza della linea del pelo libero.

La direzione principale del moto è lungo il corso dell'alveo e quindi, anche se si hanno alterazioni del flusso di tipo bidimensionale, si può considerare come corretta approssimazione il moto monodirezionale.

Queste equazioni sono risolte dal programma con il metodo delle differenze finite e utilizzando il metodo di Newton-Raphson dopo che si sono definite le condizioni al contorno e quelle iniziali. Per definirle Hec-Ras permette di scegliere tra:

- Un valore costante del livello idrico o della portata;
- La variazione nel tempo del livello idrico o della portata
- Relazione tra il livello idrico e la portata;
- Valore costante della pendenza dell'alveo a valle della sezione considerata.

## **5.4 Modellazione idraulica del canale Pilella**

#### Premessa

Il primo passaggio consiste nell'inserimento della geometria del tratto analizzato del canale Pilella.

In particolare sono state inserite **9 sezioni** numerate dalla 90 alla 10 proseguendo da monte verso valle, distribuite lungo un tratto di studio di circa 110 m.

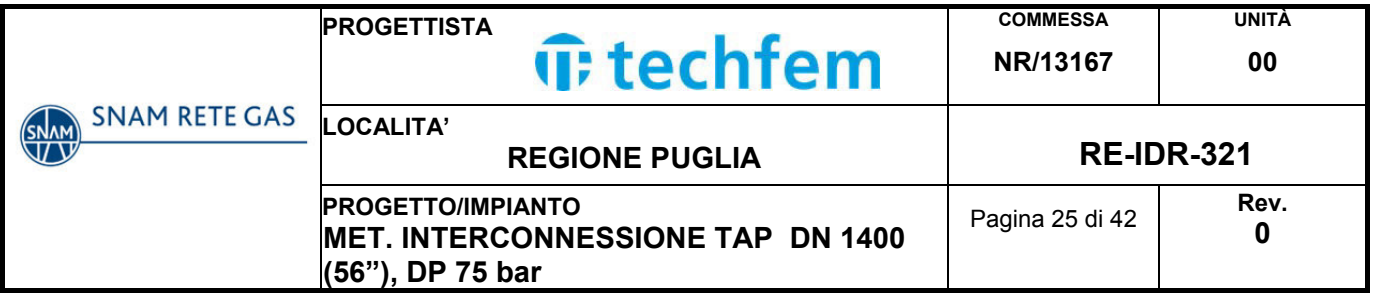

Una volta inserita la geometria è stata eseguita una prima simulazione in moto permanente. Lo scopo di tale simulazione è essenzialmente quello di effettuare un'analisi preliminare delle criticità del fiume, prima di passare a una simulazione più complessa in condizioni di moto vario.

Per l'analisi in moto permanente è stata utilizzata la portata di picco dell'idrogramma di piena relativo a un tempo di ritorno di 200 anni, pari a **Qp=16,38 m<sup>3</sup> /s**.

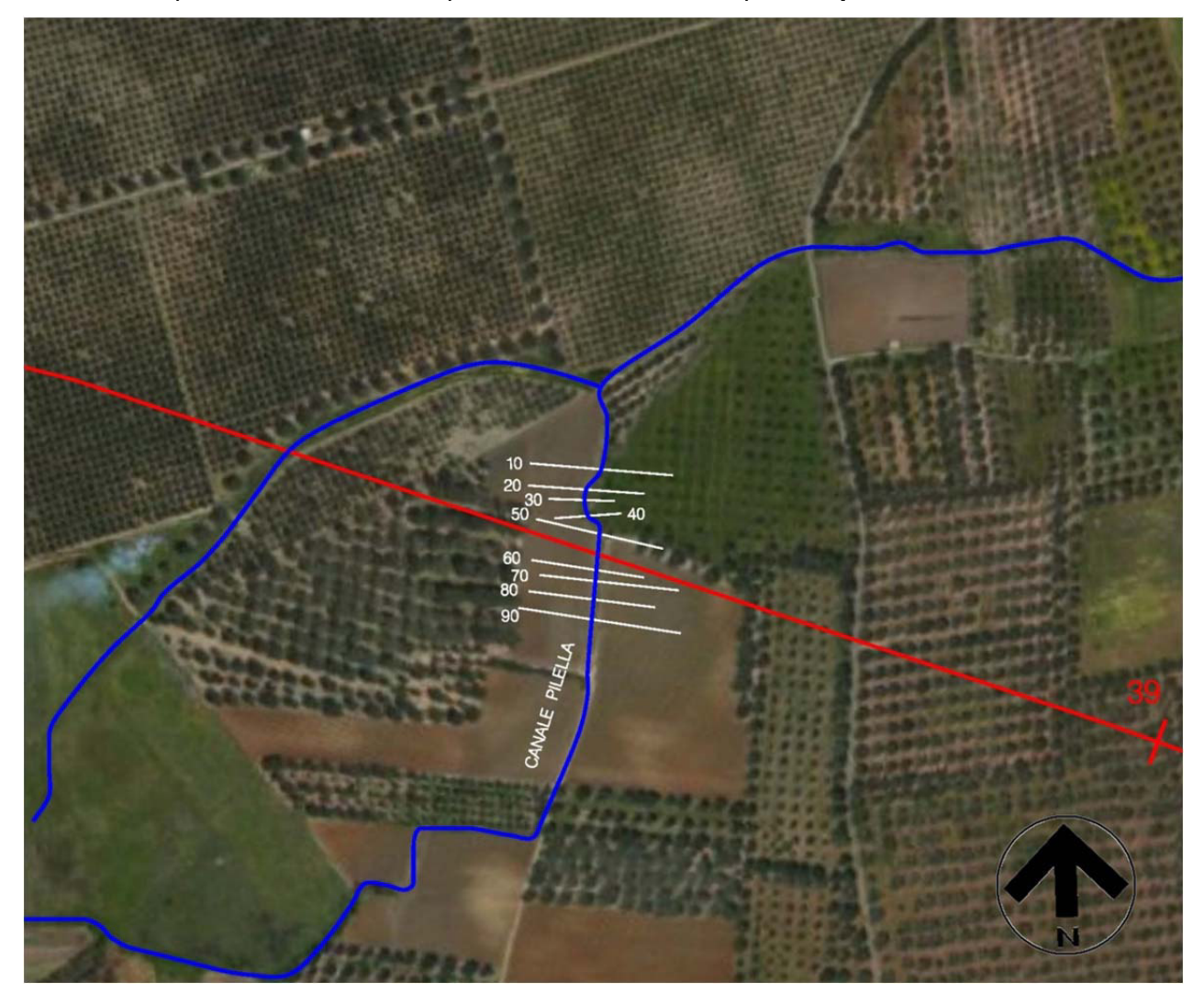

Fig.5.4/A: Tratto del canale analizzato con indicazione delle sezioni studiate

## Coefficiente di scabrezza

Il parametro di scabrezza riveste particolare importanza nell'esecuzione dei calcoli idraulici. Per il calcolo del coefficiente di Manning si fa riferimento ai valori tabulati da Chow, 1959, per corsi d'acqua minori cioè con larghezza a piene rive minore di 30 metri:

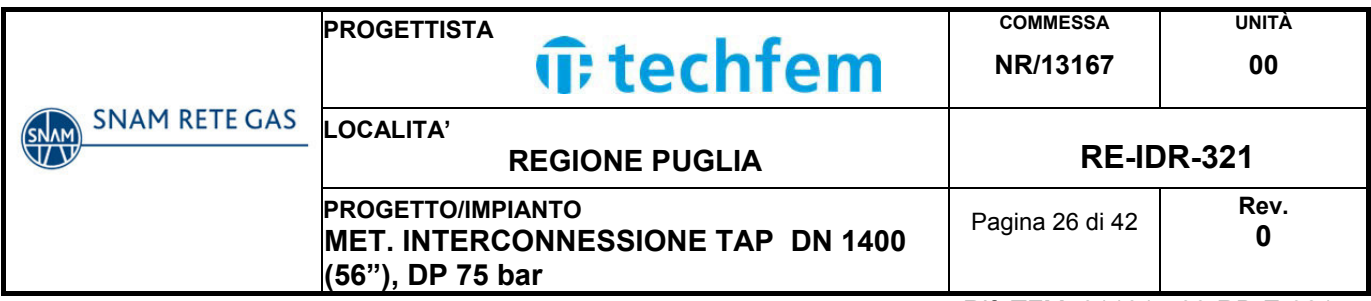

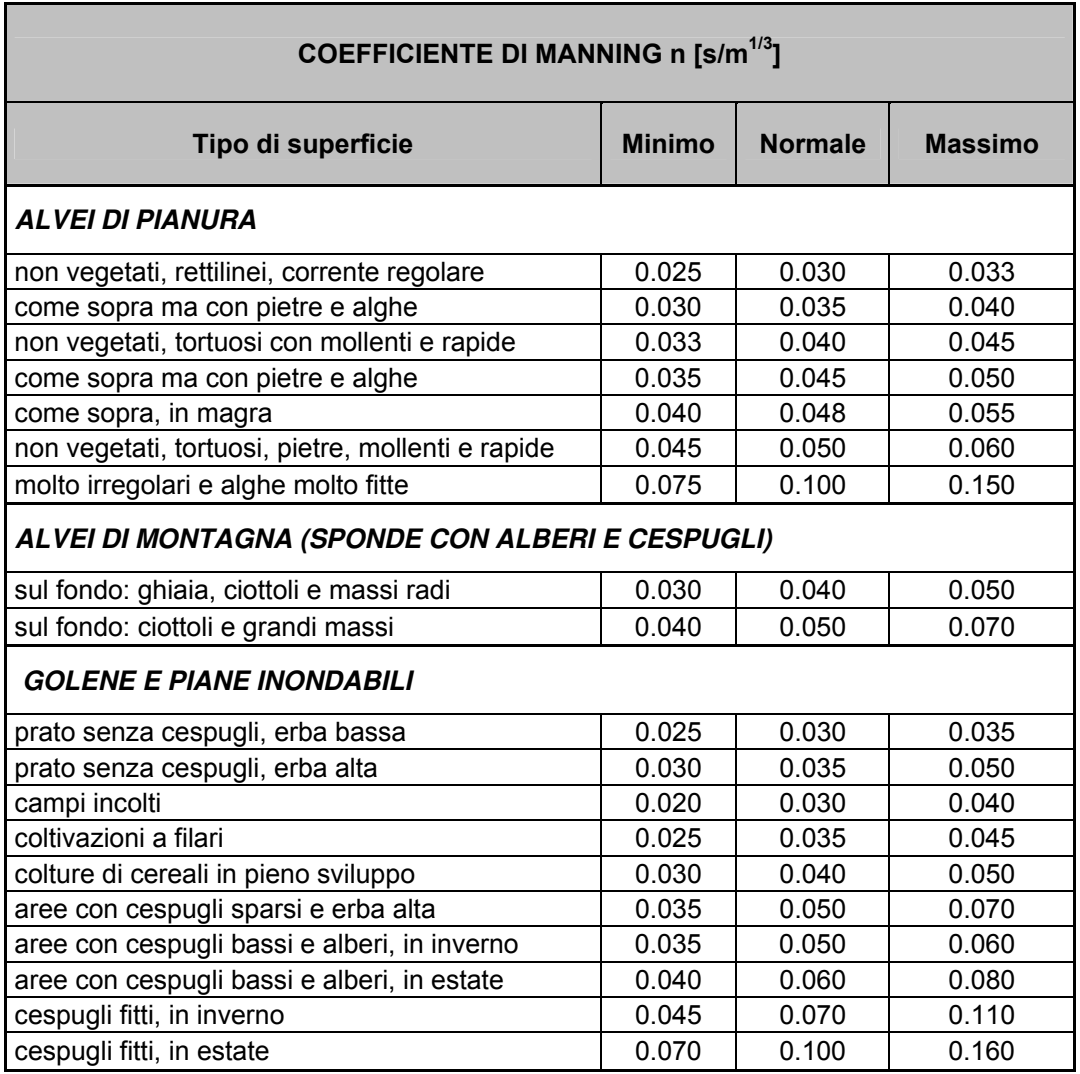

Tab. 5.4/A Valori del numero di Manning per corsi d'acqua minori da Chow V. T., 1959

Nella presente simulazione è stato assunto un **coefficiente n di Manning pari a 0.040 m<sup>-1/3</sup>s** per l'alveo, pari a **0.06 m<sup>-1/3</sup>s** per le golene coltivate a uliveti e pari a **0.1 m -1/3s** per le golene coltivate a vigneti.

#### Condizioni al contorno e iniziali

#### Moto permanente

Si è considerato un unico profilo al tempo di ritorno T=200 anni del quale si è inserita la portata nella sezione di monte del tratto considerato, pari a 16.38 m<sup>3</sup>/s.

Si devono poi inserire le condizioni al contorno:

Caso di corrente lenta: è sufficiente solo la condizione a monte;

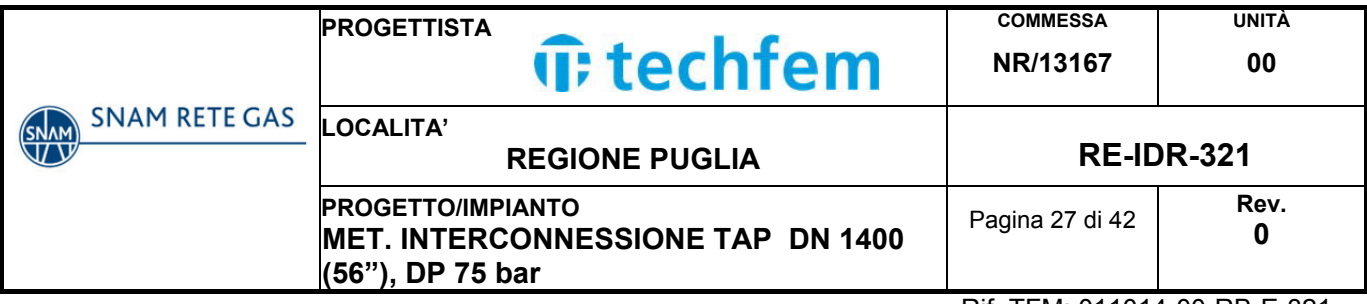

- Caso di corrente veloce: è sufficiente solo la condizione a valle;
- Corrente mista: si devono inserire le condizioni sia a monte che a valle.

Si è effettuato il calcolo con un regime di tipo misto per cui si è imposta un'inclinazione media del canale sia a monte che a valle pari a s=0.001.

#### Moto vario

Sono state inserite due condizioni al contorno che sono:

- A monte: l'idrogramma di piena calcolato secondo il metodo di Mockus sopra illustrato
- A valle: l'altezza di moto uniforme calcolata dal programma con la formula di Manning dall'inclinazione del canale che è pari a s=0.001

Oltre alle condizioni al contorno si devono inserire le condizioni iniziali: nel caso in esame si è ipotizzato che la portata iniziale nell'alveo sia nulla.

#### Risultati del calcolo

Di seguito si riportano i risultati della simulazione dove i parametri riportati in tabella sono:

- RS = Sezione (River Station)
- $\bullet$  Q = Portata totale:
- $\bullet$  z<sub>min</sub>= Quota minima della sezione;
- Y= Altezza pelo libero;
- $\bullet$  H<sub>c</sub>= Altezza dello stato critico:
- E(h)= Energia calcolata per un determinata altezza idrica;
- i= Pendenza della linea dell'energia;
- v= velocità media del flusso nel canale principale;
- A= Area totale del flusso nella sezione di attraversamento;
- $\bullet$  H<sub>max</sub>= Altezza massima;
- F<sub>r</sub>= numero di Froude che può essere:
	- Fr>1 corrente veloce;
	- Fr=1 corrente critica;
	- Fr<1 corrente lenta.

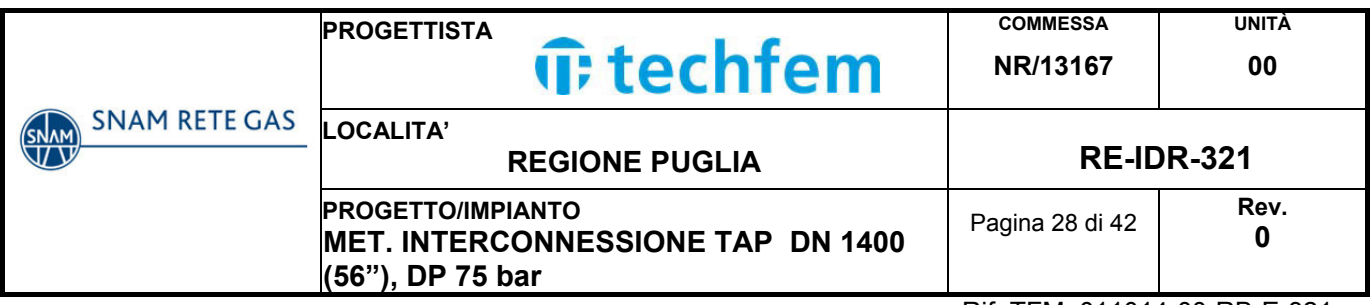

## **Moto permanente**

| RISULTATI OTTENUTI CON HEC-RAS PER UN T=200 anni |       |           |       |       |       |          |      |       |                  |       |
|--------------------------------------------------|-------|-----------|-------|-------|-------|----------|------|-------|------------------|-------|
| <b>RS</b>                                        | Q     | $Z_{min}$ | Υ     | $H_c$ | E(h)  |          | v    | A     | $H_{\text{max}}$ | $F_r$ |
| 90                                               | 16.40 | 21.38     | 22.41 | 22.15 | 22.43 | 0.002086 | 1.01 | 49.08 | 101.38           | 0.35  |
| 80                                               | 16.40 | 21.32     | 22.38 |       | 22.40 | 0.002330 | 1.01 | 44.19 | 81.77            | 0.35  |
| 70                                               | 16.40 | 21.24     | 22.36 |       | 22.37 | 0.001726 | 0.93 | 50.29 | 89.98            | 0.31  |
| 60                                               | 16.40 | 21.24     | 22.34 |       | 22.36 | 0.002872 | 1.12 | 39.30 | 72.93            | 0.39  |
| 50                                               | 16.40 | 21.45     | 22.28 |       | 22.30 | 0.002291 | 0.96 | 46.60 | 83.72            | 0.36  |
| 40                                               | 16.40 | 21.32     | 22.20 |       | 22.24 | 0.005084 | 1.32 | 24.00 | 43.17            | 0.52  |
| 30                                               | 16.40 | 21.13     | 22.13 |       | 22.18 | 0.005062 | 1.35 | 21.50 | 42.36            | 0.52  |
| 20                                               | 16.40 | 21.29     | 22.13 |       | 22.15 | 0.002041 | 0.84 | 38.43 | 74.99            | 0.33  |
| 10                                               | 16.40 | 21.27     | 22.12 | 21    | 22.12 | 0.001000 | 0.62 | 53.74 | 92.14            | 0.24  |

Tab. 5.4/B: Risultati di computazione nella condizione di moto permanente per un T=200 anni

Di seguito vengono rappresentate le sezioni del canale, a monte e a valle dell'attraversamento del metanodotto (sez. 60, sez.50), con altezza dell'acqua, linea dell'energia e profondità dello stato critico per T=200 anni:

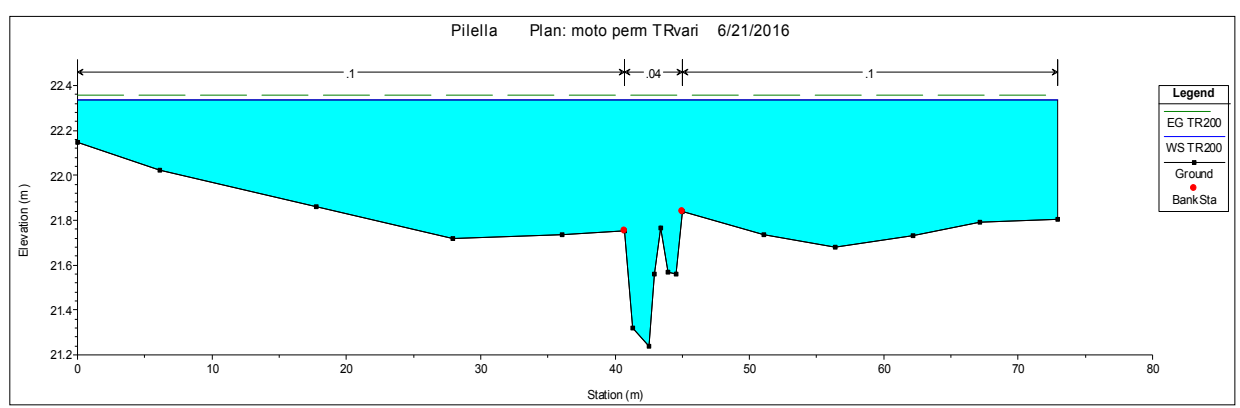

Sezione 60: monte attraversamento

## Sezione 50: valle attraversamento

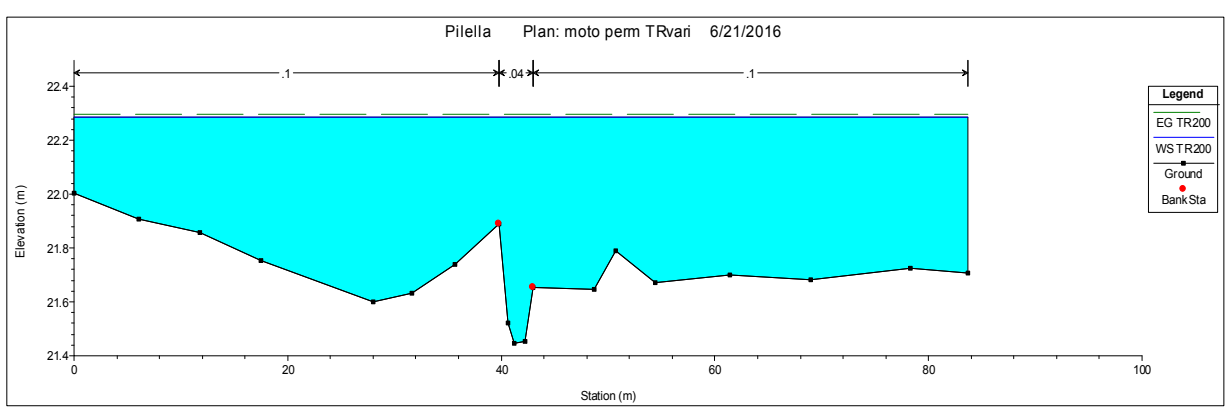

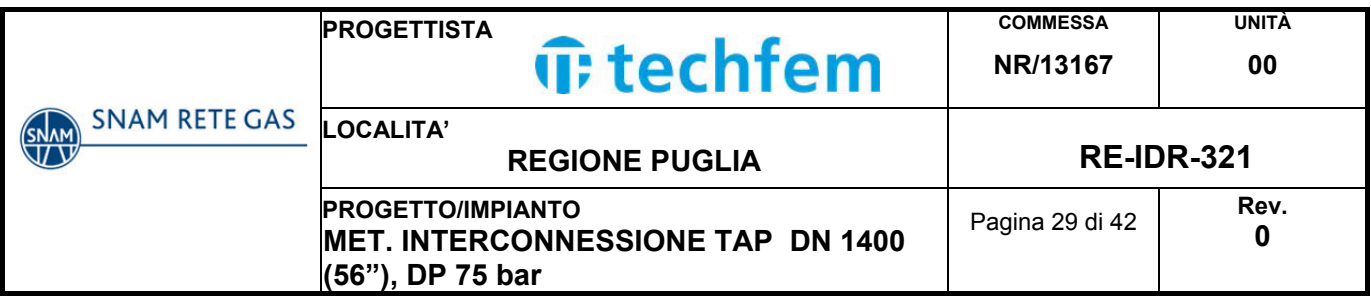

Dal profilo longitudinale del canale Pilella, riportato nella seguente figura, si evince che la corrente è in tutti i tratti lenta.

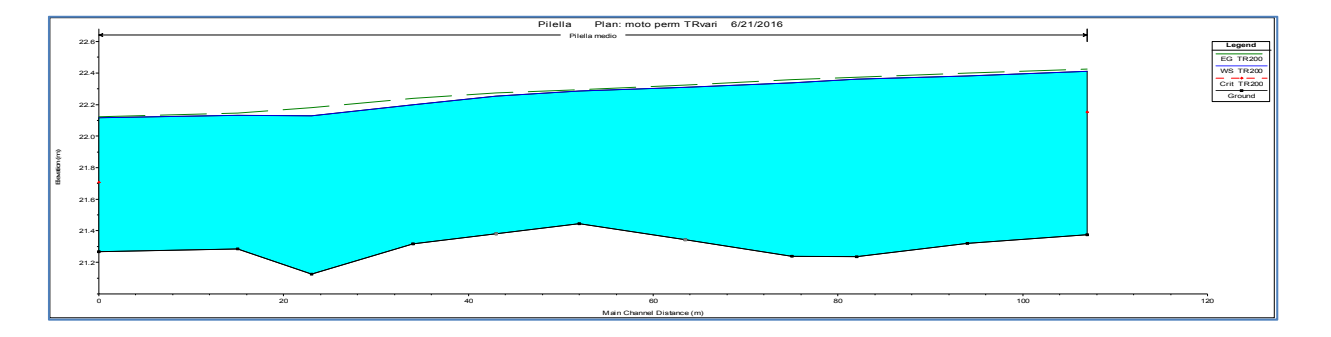

## **Dai risultati della simulazione in moto permanente, l'alveo del canale non risulta in grado di smaltire la portata di piena duecentennale lungo tutto il tratto analizzato, tale portata va ad interessare quindi le aree golenali di ogni sezione**.

Quando, come in questo caso, il deflusso delle acque impegna le fasce golenali o le zone di pertinenza fluviale nelle quali i fenomeni di accumulo d'acqua diventano più importanti di quelli di trasferimento, è necessario utilizzare una modellazione idraulica in regime di moto vario.

Il programma Hec-Ras però, considera la propagazione della piena nelle golene alla stregua di quella nell'alveo inciso, trascurando, quindi, l'effetto di laminazione insito nel fatto che l'acqua, esondando dall'alveo inciso e allagando le golene, disperde parte del suo volume in tali aree laterali che, per effetto di una maggiore scabrezza del fondo e di una diversa configurazione morfologica, rilasciano tale acqua molto più lentamente e secondo più direzioni.

Per questo motivo, essendo la schematizzazione bidimensionale molto complessa ed onerosa sia dal punto di vista del modello di calcolo che dei dati da utilizzare, solitamente si adotta uno schema di moto cosiddetto quasi-bidimensionale, che è caratterizzato da uno schema monodimensionale lungo il reticolo idrografico e da celle di accumulo connesse idraulicamente al reticolo e tra di loro, che rappresentano le zone limitrofe ai corsi d'acqua dove la propagazione dell'acqua non avviene attraverso uno schema monodimensionale; si raffina cioè la simulazione in Hec-Ras imponendo una forzatura alla laminazione che nella realtà è determinata dalle golene e che nel software viene simulata inserendo una cassa di espansione fittizia in parallelo al fiume.

Nel caso in esame però, poiché risulta allagato l'intero tratto di studio, ed essendo quest'ultimo limitato ad una porzione di circa 110 m del corso d'acqua, non si ritiene opportuno l'inserimento di celle di accumulo. Sarebbe infatti necessario l'inserimento di diverse celle lungo i tratti dove si ha allagamento e non in una porzione limitata. Inoltre, in considerazione del fatto che l'analisi non terrebbe comunque conto dell'effetto di laminazione già avvenuto a monte del tratto analizzato, non risulterebbe accurata in ogni caso. E' stata quindi eseguita l'analisi in moto vario senza celle di accumulo.

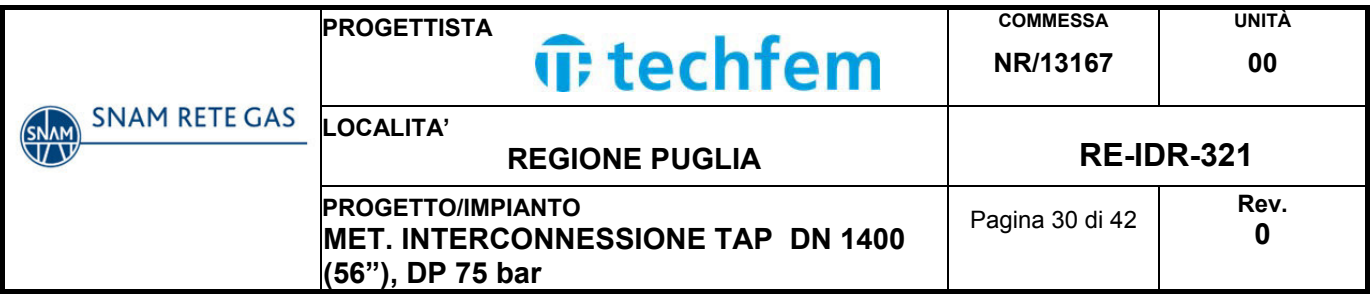

## Moto vario

L'analisi in moto vario conferma l'incapacità dell'alveo di contenere l'onda di piena. In questa analisi il livello idrico nelle sezioni più a monte risulta meno elevato come emerge dai risultati riportati in seguito ed in particolare dal profilo del pelo libero.

Di seguito si riportano i risultati dell'analisi relativi al momento del passaggio del colmo di piena; in particolare si riportano il profilo del pelo libero, la tabella riassuntiva dei risultati della simulazione e le sezioni di monte e valle rispetto all'attraversamento.

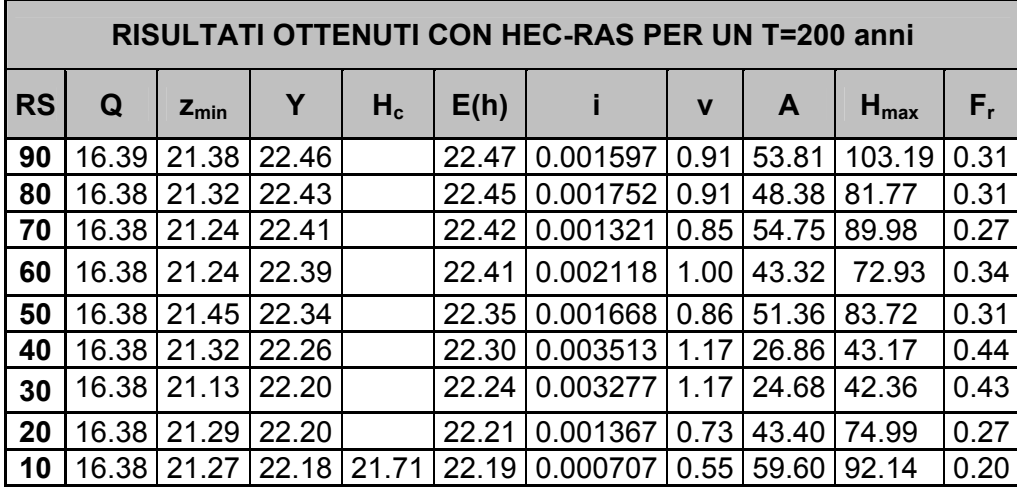

Tab. 5.4/C Risultati di computazione nella condizione di moto vario per un T=200 anni

Le sezioni immediatamente a monte e a valle dell'attraversamento (Sez. 60 e 50) ed i relativi tiranti idrici sono di seguito riportate:

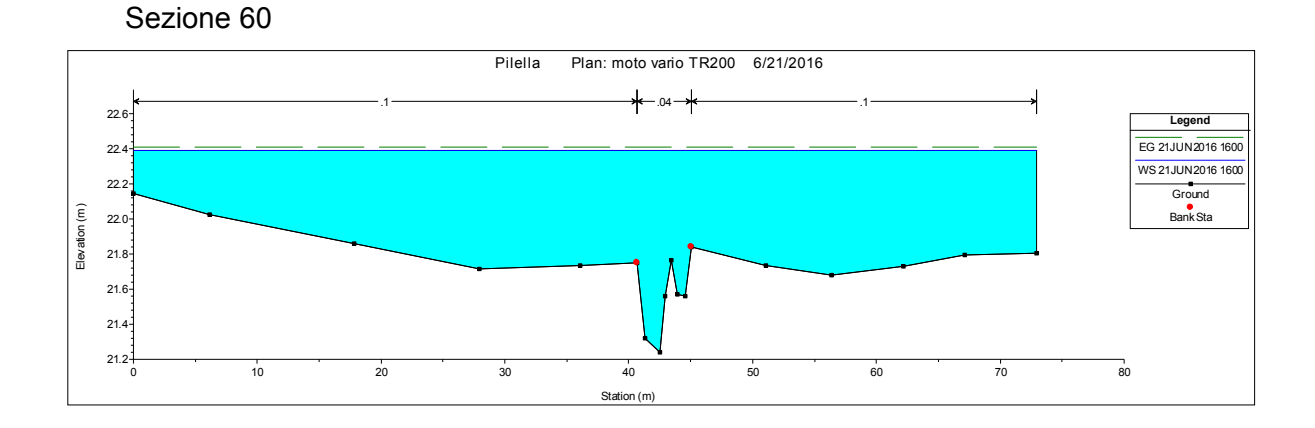

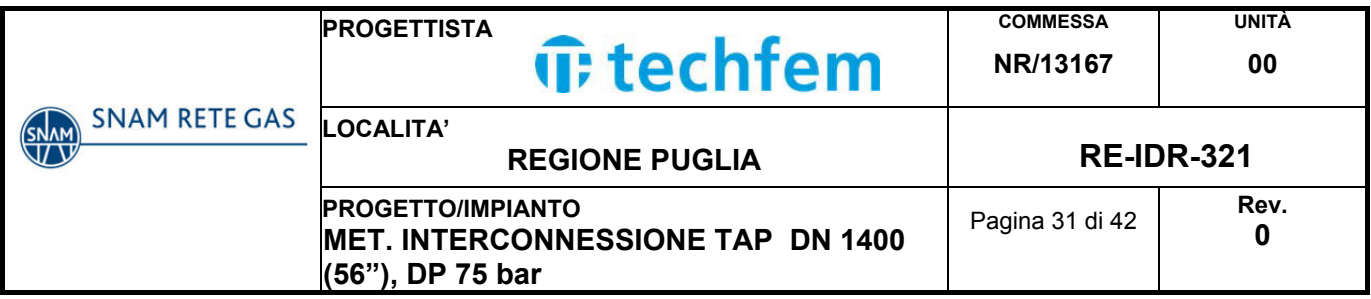

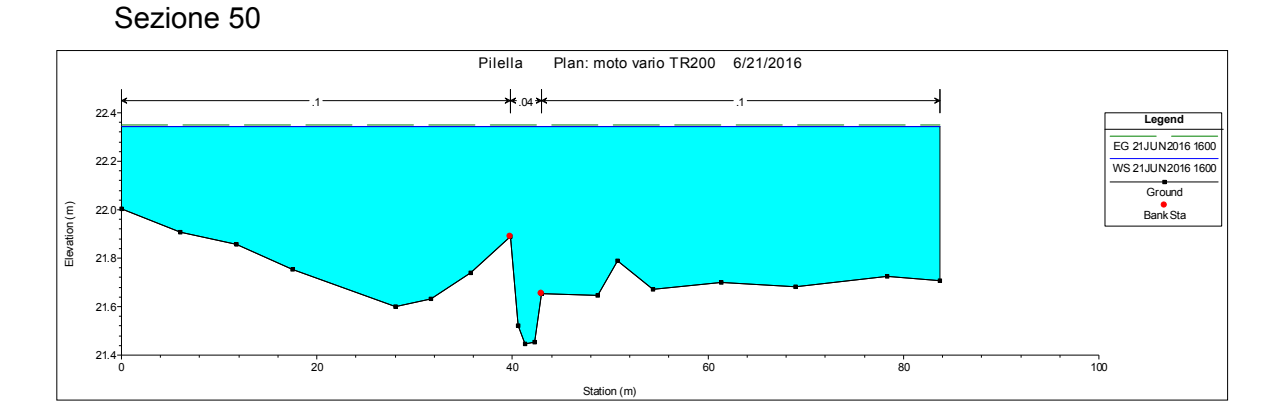

Dal profilo longitudinale del canale Pilella, riportato nella seguente figura, si evince che la corrente è in tutti i tratti lenta.

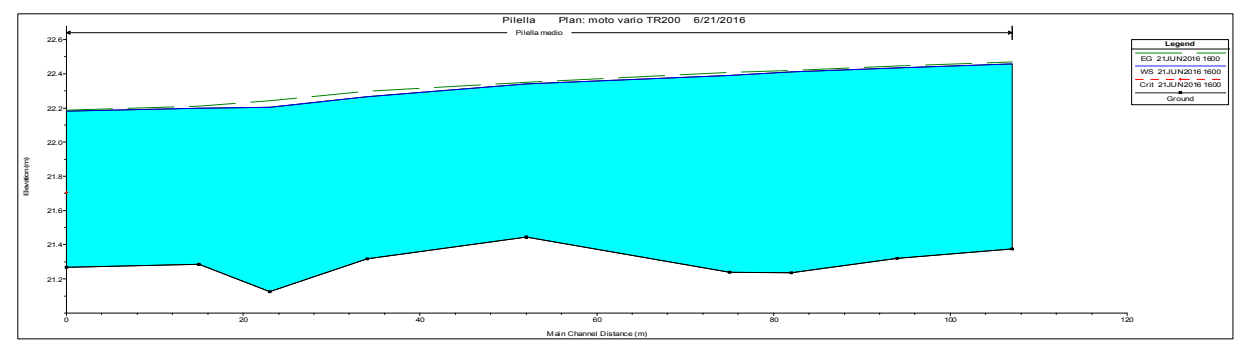

Il tratto di canale interessato dall'attraversamento del metanodotto Interconnessione TAP presenta delle sezioni inadeguate a poter smaltire la portata duecentennale, nè è ipotizzabile una riprofilatura del canale poiché sarebbero necessarie delle dimensioni delle sezioni talmente elevate per poter contenere la piena, che verrebbe completamente stravolta la morfologia del corso d'acqua.

D'altra parte il tratto di canale in esame è distante diverse centinaia di metri da zone abitate o da infrastrutture viarie principali, in piena zona agricola, pertanto prevedere una riprofilatura dell'alveo o altre opere di sistemazione idraulica capaci di contenere la portata di piena potrebbe risultare controproducente, in quanto eliminerebbe l'effetto di laminazione naturale provocato dall'esondazione nei terreni agricoli circostanti, aumentando le criticità nel tratto a valle, in particolare nella zona di foce presso l'abitato di Torre San Gennaro.

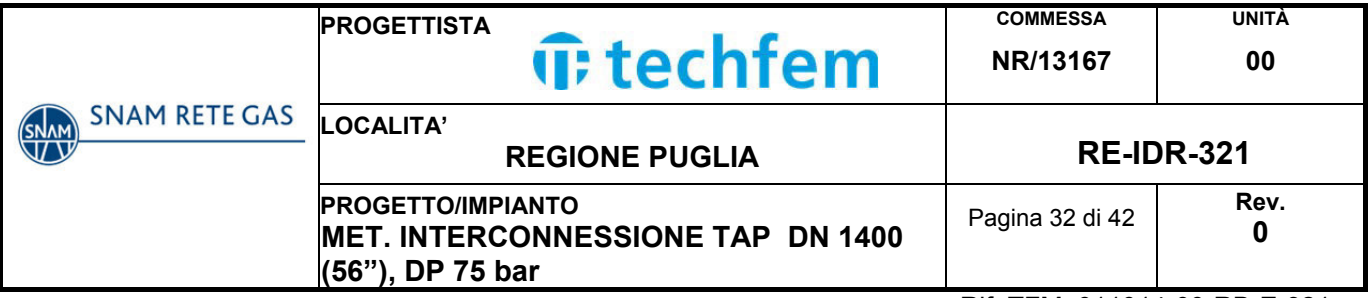

## **6. PERIMETRAZIONE DELLE AREE ALLAGABILI**

## **6.1 Premessa**

I risultati delle simulazione con la portata duecentennale evidenziano una diffusa condizione di esondazione della piena nel tratto analizzato, si veda Fig. 6.2/C.

Per la perimetrazione delle aree allagate è stata ripetuta la simulazione in moto permanente anche per le portate con Tr 30 e 500 anni.

## **6.2 Risultati del calcolo**

Di seguito si riportano i risultati della simulazione dove i parametri riportati in tabella sono:

- RS = Sezione (River Station)
- $\bullet$  Q = Portata totale;
- $\bullet$  z<sub>min</sub>= Quota minima della sezione;
- Y= Altezza pelo libero;
- $H_c$ = Altezza dello stato critico;
- E(h)= Energia calcolata per un determinata altezza idrica;
- i= Pendenza della linea dell'energia;
- v= velocità media del flusso nel canale principale;
- A= Area totale del flusso nella sezione di attraversamento;
- $\bullet$  H<sub>max</sub>= Altezza massima;
- F<sub>r</sub>= numero di Froude che può essere:
	- Fr>1 corrente veloce;
	- $\bullet$  F<sub>r</sub>=1 corrente critica;
	- Fr<1 corrente lenta.

Tempo di ritorno di 30 anni

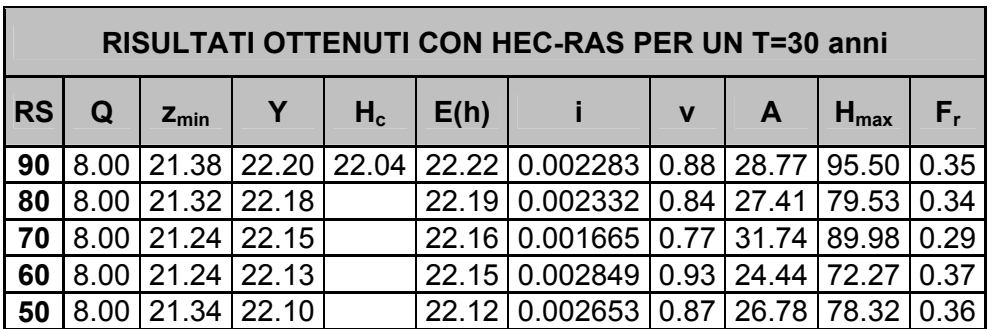

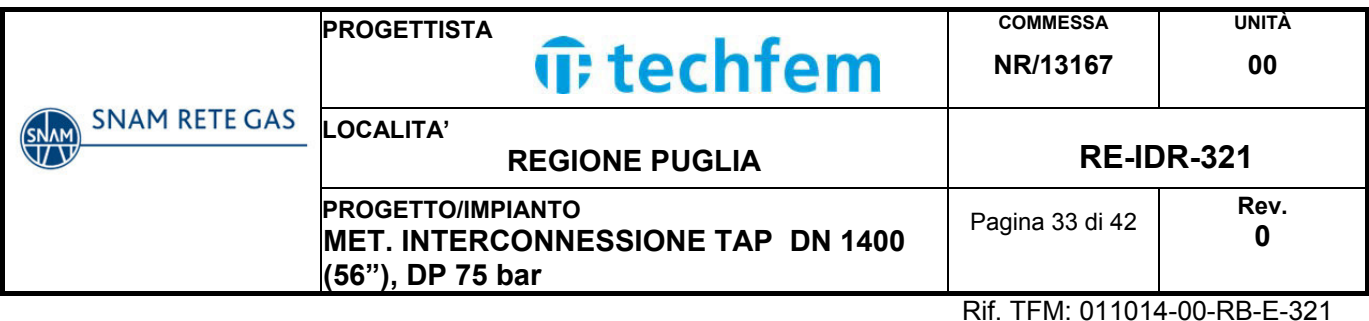

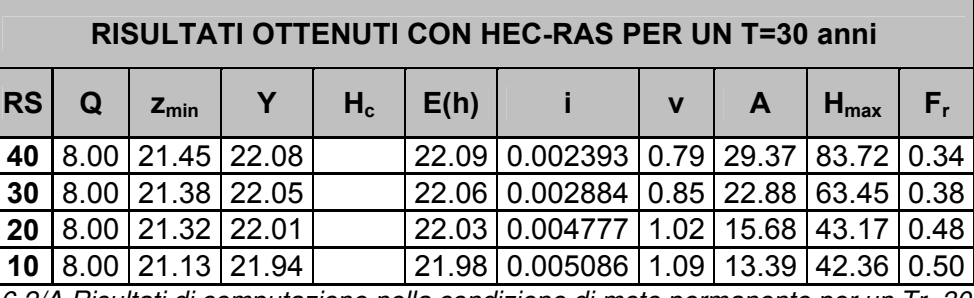

Tab. 6.2/A Risultati di computazione nella condizione di moto permanente per un Tr=30 anni

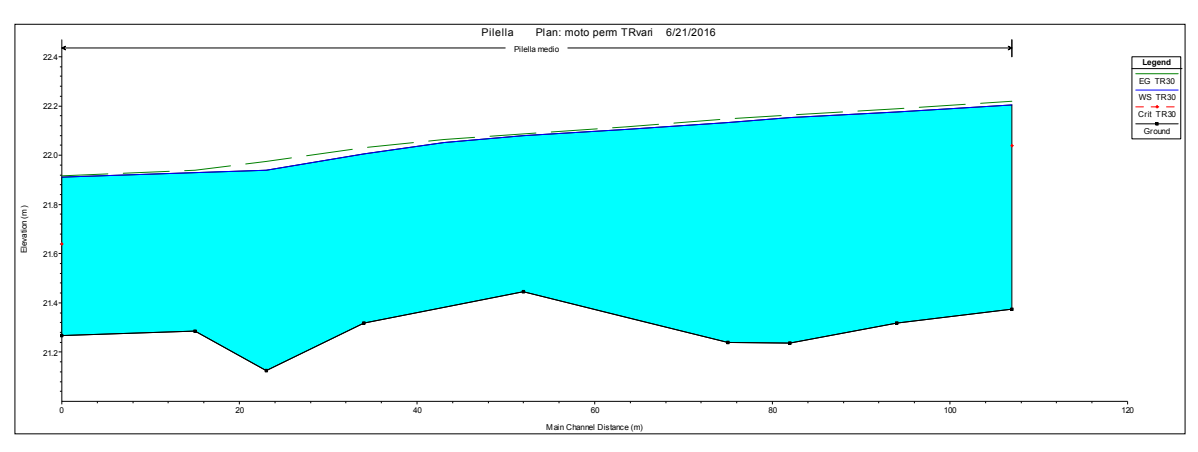

Fig. 6.2/A Profilo di corrente canale Pilella per un Tr=30 anni

## Tempo di ritorno di 500 anni

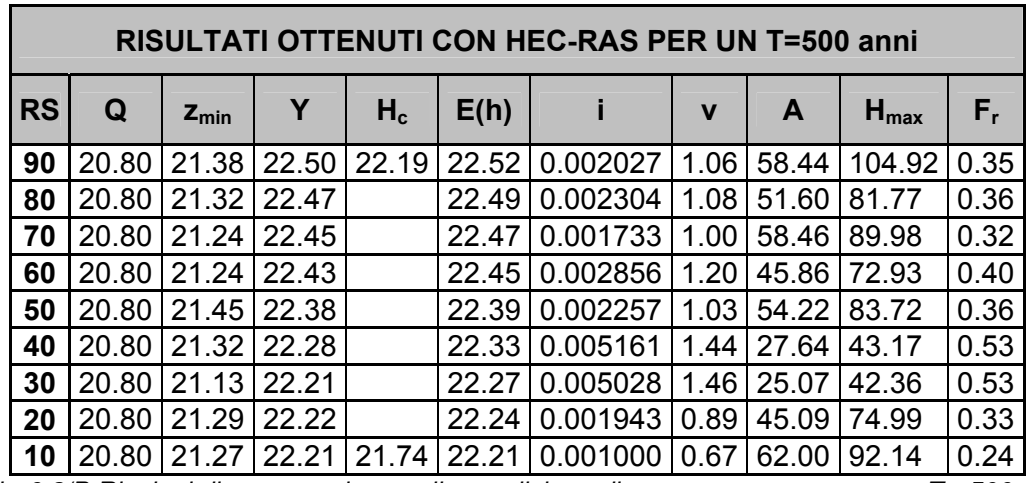

Tab. 6.2/B Risultati di computazione nella condizione di moto permanente per un Tr=500 anni

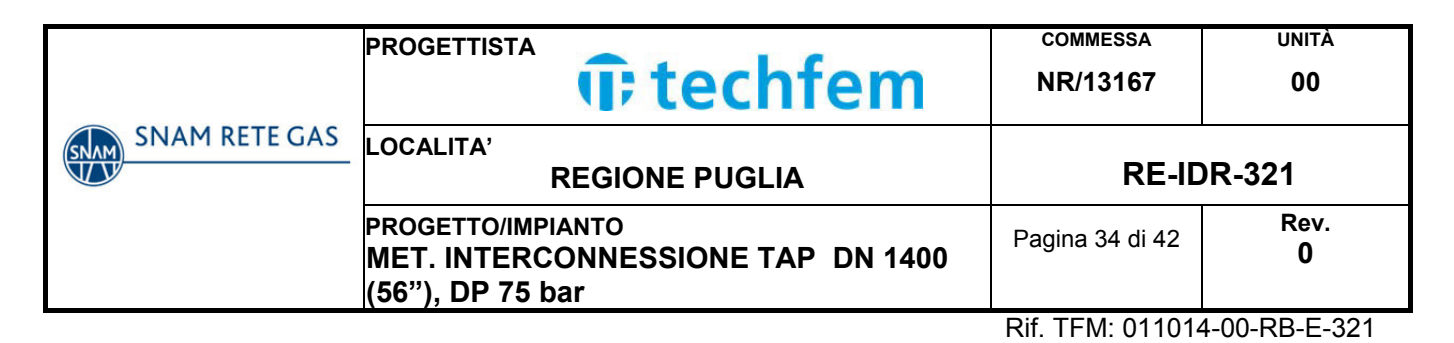

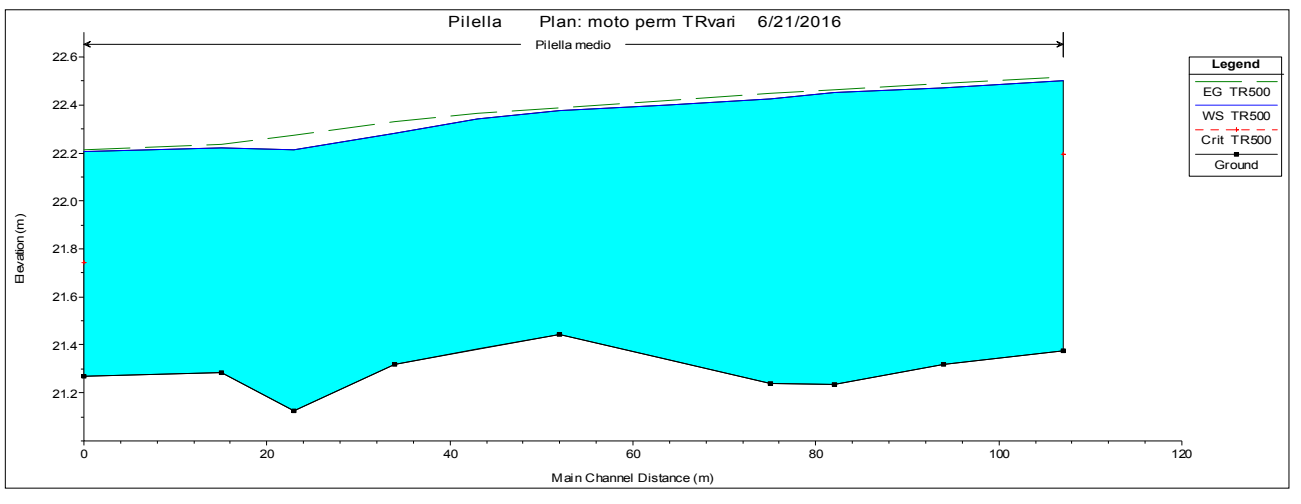

Fig.6.2/B. Profilo di corrente canale Pilella per un Tr=500 anni

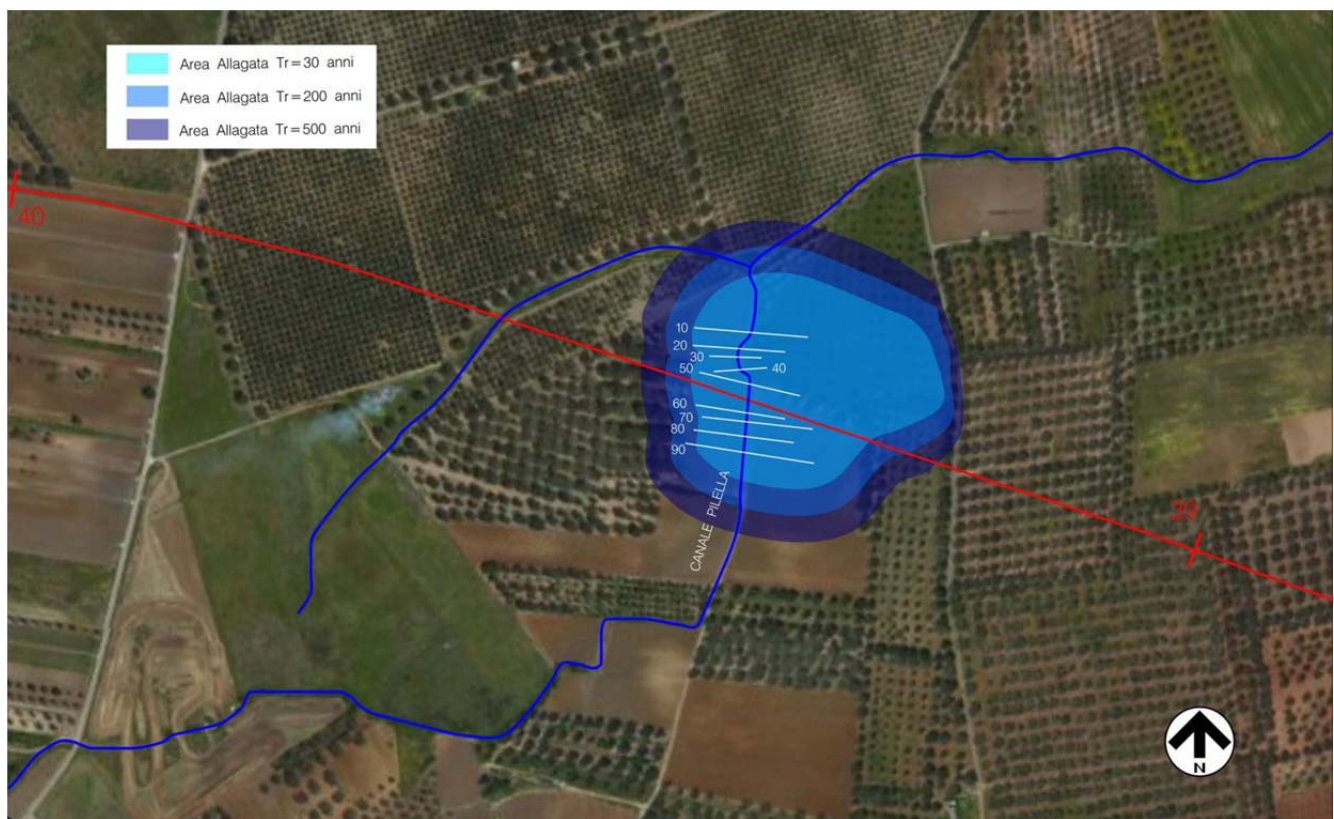

Fig. 6.2/C Perimetrazione delle Aree Allagate con Tr 30, 200 e 500 anni

Come si evince dalla Fig. 6.2/C, nel tratto oggetto di studio gli allagamenti sono diffusi già simulando lo scorrimento della portata trentennale.

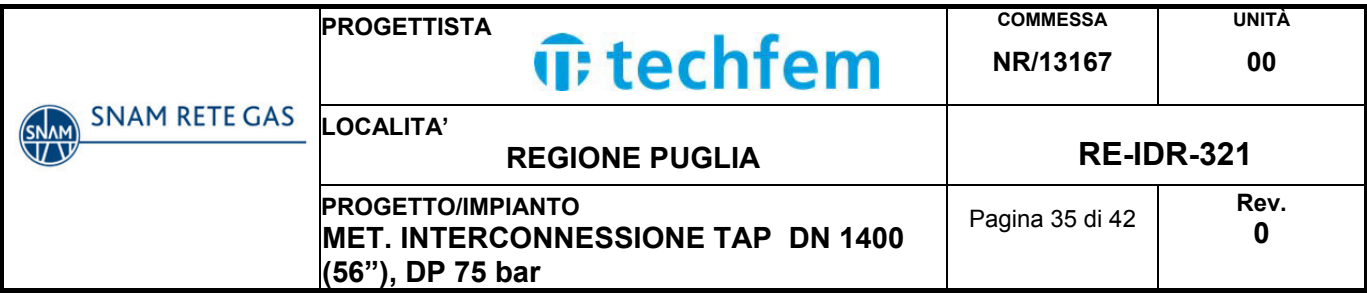

Dall'analisi di quanto riportato in Fig. 6.2/C, appare evidente che in corrispondenza dell'attraversamento l'allagamento si espande principalmente in destra idraulica, poiché in sinistra le quote topografiche crescono più rapidamente.

Inoltre, come già segnalato nei paragrafi precedenti, il tratto interessato dall'attraversamento del metanodotto è posto in aree agricole, l'opera è completamente interrata, non sono previsti manufatti fuori terra, né verrà in alcun modo modificata la permeabilità dei suoli circostanti, lasciando inalterata la possibilità alla lama d'acqua esondata di infiltrarsi nel terreno o riconfluire naturalmente all'interno dell'alveo.

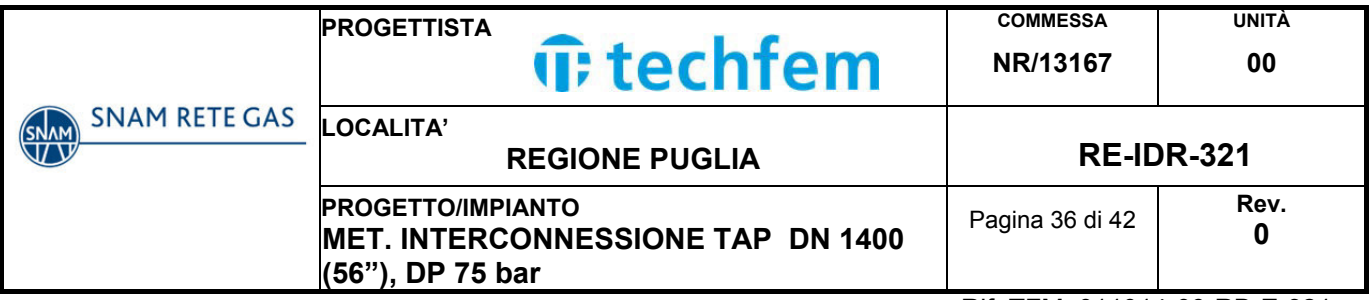

## **7. EROSIONE**

## **7.1 Premessa**

Essendo l'opera in oggetto una condotta interrata posta al di sotto di un alveo fluviale, l'erosione risulta essere solitamente un dato fondamentale dello studio idraulico, in quanto, se si fosse in presenza di un'intensa attività erosiva, il fondo potrebbe essere scavato fino a raggiungere la condotta minandone la stabilità.

Quella del trasporto solido è una stima complessa in quanto deve tenere in considerazione diversi fattori in contemporanea e dovrebbe essere suffragata da osservazioni di una certa durata che permettano di operare un confronto e valutare l'evoluzione dell'alveo.

Si procede di seguito alla verifica del trasporto solido attraverso il metodo empirico di Schoklitsch.

## **7.2 Metodo di Schoklitsch**

Questo metodo è applicabile nel caso di moto permanente sia per la portata liquida che per quella solida. Si definisce una portata critica  $q_c$  in funzione del diametro  $D_{50}$ del materiale al di sopra del quale inizia il trasporto solido.

Questo metodo stima la portata critica qc per la quale ha inizio il movimento, rendendo immediatamente visibile il risultato.

$$
q_s = 2500 \cdot j^{\frac{3}{2}} (q - q_c)
$$

$$
q_c = 0.26 \cdot \left(\frac{\gamma_s - \gamma}{\gamma}\right) \cdot \frac{D^{\frac{3}{2}}}{j^{\frac{7}{6}}}
$$

$$
q = \frac{Q}{b}
$$

dove:

- $\bullet$  Q = portata liquida totale [m<sup>3</sup>/s];
- $\bullet$  q<sub>s</sub> = portata solida per unità di larghezza [m<sup>2</sup>/s];
- $q_c$  = portata solida critica per unità di lunghezza, corrispondente all'inizio del moto dei sedimenti  $[m^2/s]$ ;
- $y_s$  = peso specifico dei sedimenti [kg/m<sup>3</sup>];
- $y_s$  = peso specifico acqua [kg/m<sup>3</sup>];

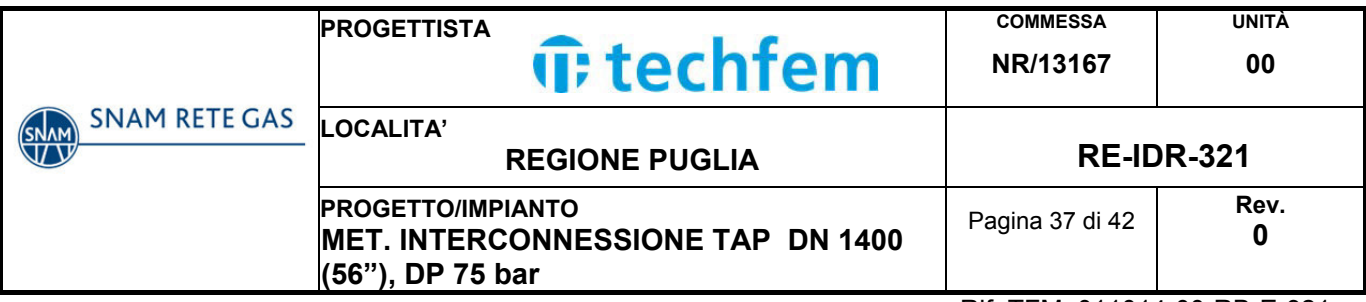

- $\bullet$  b = larghezza della sezione bagnata in esame [m];
- j = pendenza della linea di energia nella sezione in esame;
- D = diametro caratteristico del sedimento corrispondente a  $D_{50}$  [m];
- q = portata liquida volumetrica per unità di larghezza [m<sup>3</sup>/s·m].

I parametri per la zona interessata dall'attraversamento sono stati ricavati da letteratura per terreni composti da sabbie calcaree e calcareniti marnose (Calcareniti del Salento):

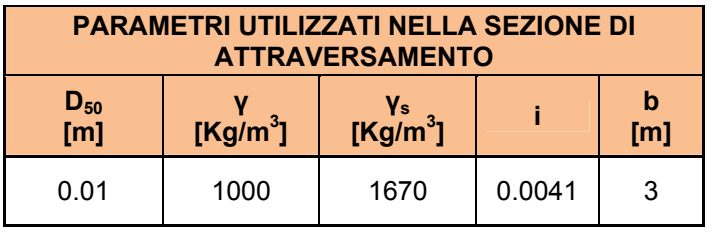

Per il calcolo si è utilizzata la portata con T=200 anni per avere un valore del trasporto solido a favore di sicurezza.

I valori riscontrati per la sezione dell'attraversamento sono i seguenti:

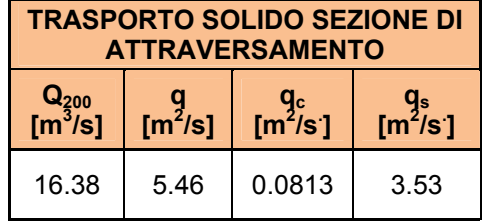

Si evidenzia che nella zona in esame c'è effettivamente un movimento di materiale, anche se la scarsa pendenza e la vegetazione sono indizi di un trasporto solido limitato.

## **7.3 Profondità di erosione del fondo dell'alveo**

Esistono vari studi, per lo più sperimentali, per la determinazione della massima profondità di erosione di un fondo d'alveo in corrispondenza di piene eccezionali, dovuta principalmente o alla presenza di discontinuità nei litotipi, o alla presenza di manufatti in alveo o, ancora, a causa di fenomeni legati alla propagazione di barre alternate.

Nel caso in progetto, vista l'assenza di manufatti in alveo, e visto che le erosioni legate alla propagazione delle barre alternate sono di un ordine di grandezza inferiore alle erosioni legate a discontinuità, ci si limiterà a studiare quest'ultimo caso. In

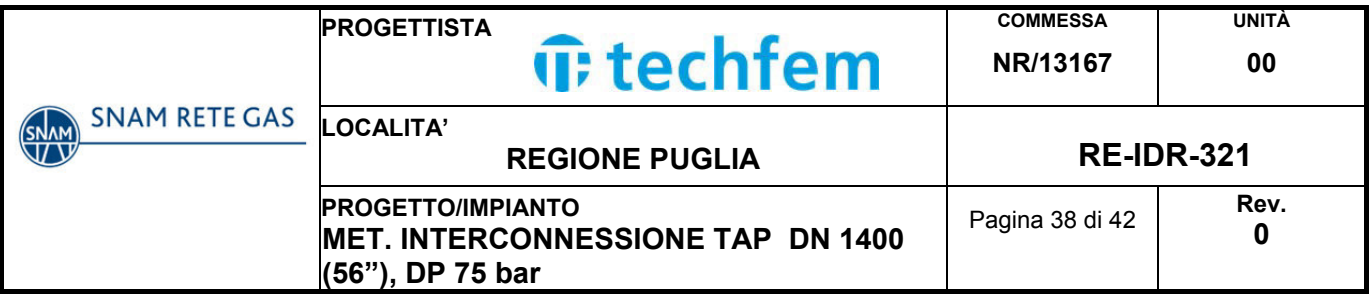

particolare la discontinuità dei litotipi presenti è dovuta alla presenza dei terreni scavati per la posa della condotta, in adiacenza a terreni indisturbati.

Nella fase immediatamente successiva alla realizzazione dell'opera, infatti, stante la natura dei terreni della zona, i terreni scavati, per quanto compattati al meglio, avranno caratteristiche geomeccaniche inferiori a quelle dei terreni indisturbati; al grado di compattazione comunque elevato, ottenuto con i mezzi d'opera impiegati, seguirà, infatti una fase di assestamento lento dovuto alle caratteristiche plastiche del materiale che porterà al completo raggiungimento dei valori originari solo nel lungo periodo.

Dall'espressione di Schoklitsch, utilizzando le grandezze caratteristiche del moto determinate ai paragrafi precedenti, risulta:

$$
S_{\text{max}} = 0.378 \cdot E^{0.5} \cdot q_s^{0.35} + 2.15 \cdot a
$$

dove:

- $S<sub>max</sub>$  = profondità massima della buca rispetto alla quota media dell'alveo  $[ml]$
- $E =$  carico idrico totale a monte [m];
- $\bullet$   $q_s$  = portata solida per unità di larghezza [m<sup>2</sup>/s];
- a = dislivello delle quote d'alveo a monte ed a valle della buca [m]

Nella seguente tabella si riassumono i calcoli effettuati nella sezione dell'attraversamento:

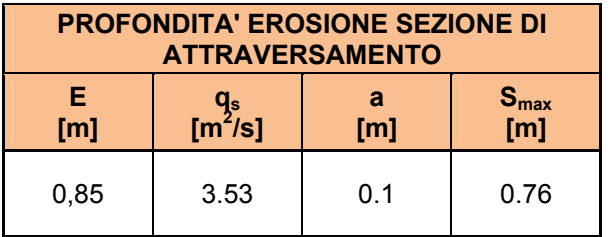

Tale valore Smax = 76 cm rappresenta una stima del valore massimo di erosione che può verificarsi nel corso della piena, in corrispondenza della zona di attraversamento.

Su tale valore tuttavia è bene fare alcune considerazioni:

- le formule utilizzate consentono di determinare l'ordine di grandezza dei valori in gioco che pertanto vanno utilizzati con notevole cautela ed opportuni coefficienti di sicurezza;
- nel tratto in questione l'altezza critica della corrente è prossima all'altezza di moto uniforme; sono pertanto possibili risalti ed erosioni localizzate;
- la velocità dell'acqua in caso di piena non appare elevata, anche se non del tutto trascurabile;

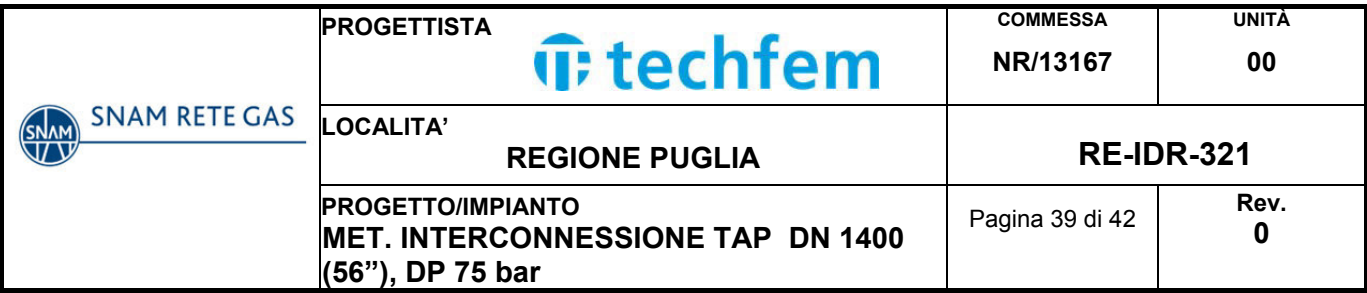

Per tali motivi, in considerazione delle caratteristiche dell'alveo fluviale e dei materiali presenti in sito si ritiene opportuno, per stimare la profondità di posa del tubo da progetto, aggiungere al valore massimo stimato di approfondimento in alveo un franco di sicurezza di circa 1 m.

Pertanto la profondità alveo sulla generatrice superiore del tubo gas sarà mantenuta a circa 2,5 m.

Questo valore garantisce la sicurezza della condotta dai fenomeni di erosione, dai valori stimati si può affermare che la condotta rimarrà coperta anche durante piene con tempo di ritorno di 200 anni e, quindi, si può ritenere adeguata la profondità di progetto.

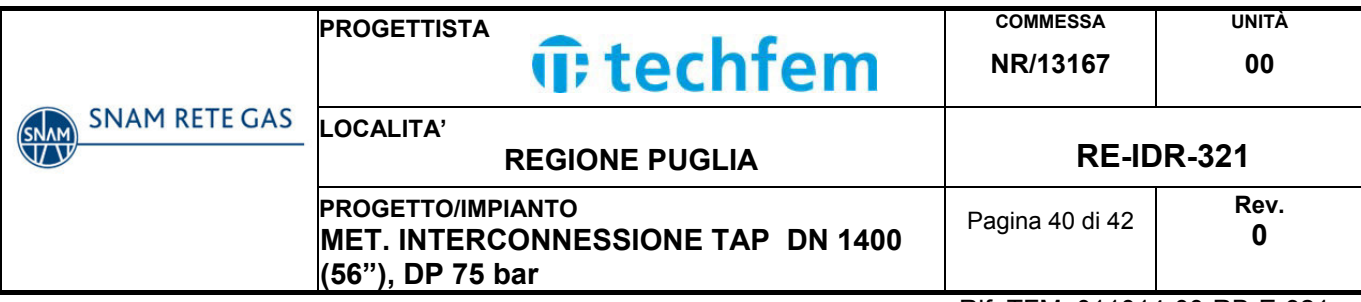

## **8. CONCLUSIONI**

Per la verifica della compatibilità idraulica del Metanodotto Interconnessione TAP DN 1400 (56") DP 75 bar è stato condotto uno studio idrologico-idraulico utilizzando i valori dell'idrogramma di piena con tempo di ritorno 200 anni.

Per il calcolo della curva di possibilità pluviometrica è stato utilizzato il modello VAPI del Gruppo Nazionale Difesa delle Catastrofi Idrogeologiche (GNDCI) del Consiglio Nazionale delle Ricerche, relativamente alla zona 6. Per la stima dell'idrogramma di piena è stato adottato il metodo Curve Number del Soil Conservation Service (CN-SCS), che consente di ricavare le portate a partire dall'idrogramma adimensionale di Mockus.

La portata di picco dell'idrogramma di piena per un tempo di ritorno di 200 anni risulta pari a 16.38 m $3$ /s.

Per la verifica idraulica è stato utilizzato il software HEC-RAS, sviluppato dall'Hydrologic Engineering Center dell'US Army Corps of Engineers (release 5.0.1).

È stata dapprima eseguita una simulazione in moto permanente allo scopo di effettuare un'analisi preliminare delle criticità del fiume, per poi passare a una simulazione più raffinata in condizioni di moto vario.

Dalla simulazione in moto permanente l'alveo del canale non risulta in grado di smaltire la portata di piena duecentennale lungo buona parte del tratto analizzato, si è pertanto passati alla simulazione in moto vario, la quale ha confermato l'esondazione del canale nella zona di interesse.

Non è stato ipotizzato un adeguamento delle sezioni del canale, al fine di contenere la portata di piena duecentennale, poiché le dimensioni necessarie per raggiungere lo scopo sarebbero tali da stravolgere la morfologia naturale del corso d'acqua.

Il tratto di canale interessato dall'attraversamento è distante diverse centinaia di metri da zone abitate o da infrastrutture viarie principali, in piena zona agricola, pertanto prevedere una riprofilatura dell'alveo o altre opere di sistemazione idraulica capaci di contenere la portata di piena potrebbe risultare controproducente, in quanto eliminerebbe l'effetto di laminazione naturale provocato dall'esondazione nei terreni agricoli circostanti, aumentando le criticità nel tratto a valle, in particolare nella zona di foce presso l'abitato di Torre San Gennaro.

In conclusione si può affermare che l'opera è compatibile idraulicamente con il corso d'acqua attraversato in quanto è completamente interrata, non prevede la presenza di manufatti fuori terra né la modifica della permeabilità dei suoli circostanti, lasciando inalterata la possibilità alla lama d'acqua esondata di infiltrarsi nel terreno o riconfluire naturalmente all'interno dell'alveo.

Dopo i lavori la morfologia del terreno verrà ripristinata secondo le caratteristiche ante operam e per l'alveo è prevista la completa riprofilatura delle sponde, riportando la sezione in corrispondenza dell'attraversamento alle condizioni originali, senza alterarne la capacità di deflusso.

Per quanto riguarda il problema dell'erosione del fondo, il canale Pilella, nel tratto interessato, risulta soggetto a limitati fenomeni di trasporto solido. Tuttavia, operando

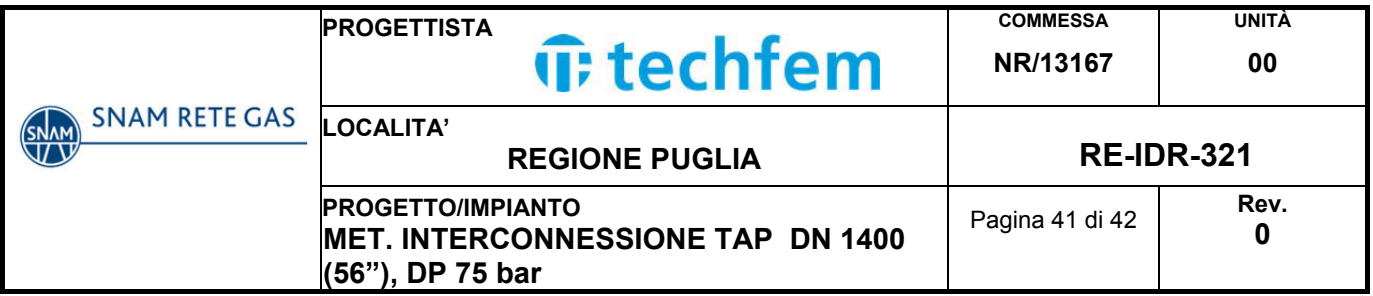

dal lato della sicurezza, il metanodotto verrà posato con una copertura di 2,50 m rispetto alla profondità di fondo alveo attuale e pertanto con un franco di sicurezza di circa 1,50 m rispetto al valore di erosione stimato in caso di piena duecentennale.

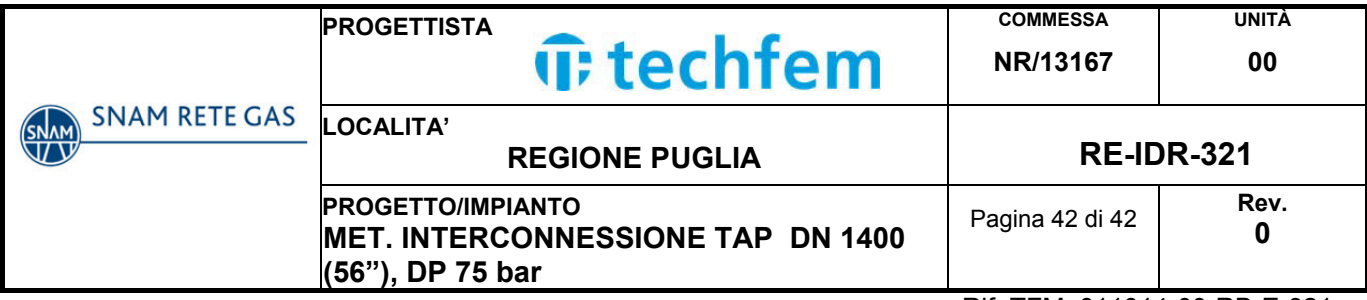

## **9. ALLEGATI**

- ALLEGATO 1: SEZIONI RELATIVE ALLA SIMULAZIONE IN MOTO PERMANENTE CON TEMPO DI RITORNO 30 ANNI
- ALLEGATO 2: SEZIONI RELATIVE ALLA SIMULAZIONE IN MOTO PERMANENTE CON TEMPO DI RITORNO 200 ANNI
- ALLEGATO 3: SEZIONI RELATIVE ALLA SIMULAZIONE IN MOTO PERMANENTE CON TEMPO DI RITORNO 500 ANNI
- ALLEGATO 4: SEZIONI RELATIVE ALLA SIMULAZIONE IN MOTO VARIO CON TEMPO DI RITORNO 200 ANNI

## **10. BIBLIOGRAFIA**

- AUTORITA' DI BACINO DELLA PUGLIA "Studio per la definizione delle opere necessarie alla messa in sicurezza del reticolo idraulico interessato dagli eventi alluvionali di ottobre e novembre 2005 nelle province di Bari e Brindisi Ed. dicembre (2012)"
- AUTORITA' DI BACINO DELLA PUGLIA Piano di Bacino, Stralcio Assetto Idrogeologico (PAI) (2004).
- CHOW V.T. "Open Channel Hydraulics" McGraw-Hill, 1959.
- COPERTINO V., FIORENTINO M. (a cura di ) "Valutazione delle piene in Puglia", CNR-GNDCI, Potenza, 1992.
- ROSSI F., FIORENTINO M., VERSACE P. "Two component extreme value distribution for flood frequency analysis", Water Resour. Res., Vol. 20, n.7, pp.847-856, 1984.
- RUWA srl acqua territorio energia Modellistica Idrologica e Idraulica (2010)
- Schoklitsch A. (1962) Handbuch des Wasserbaues, 3rd edn. Springer, Vienna, 1-475
- Soil Conservation Service (SCS), National Engineering Handbook, Section 4 Hydrology, 192
- US Army Corps of Engineers, HEC-RAS River Analysis System, User's Manual.

SEZIONI RELATIVE ALLA SIMULAZIONE IN MOTO PERMANENTE CON TEMPO DI RITORNO 30 ANNI

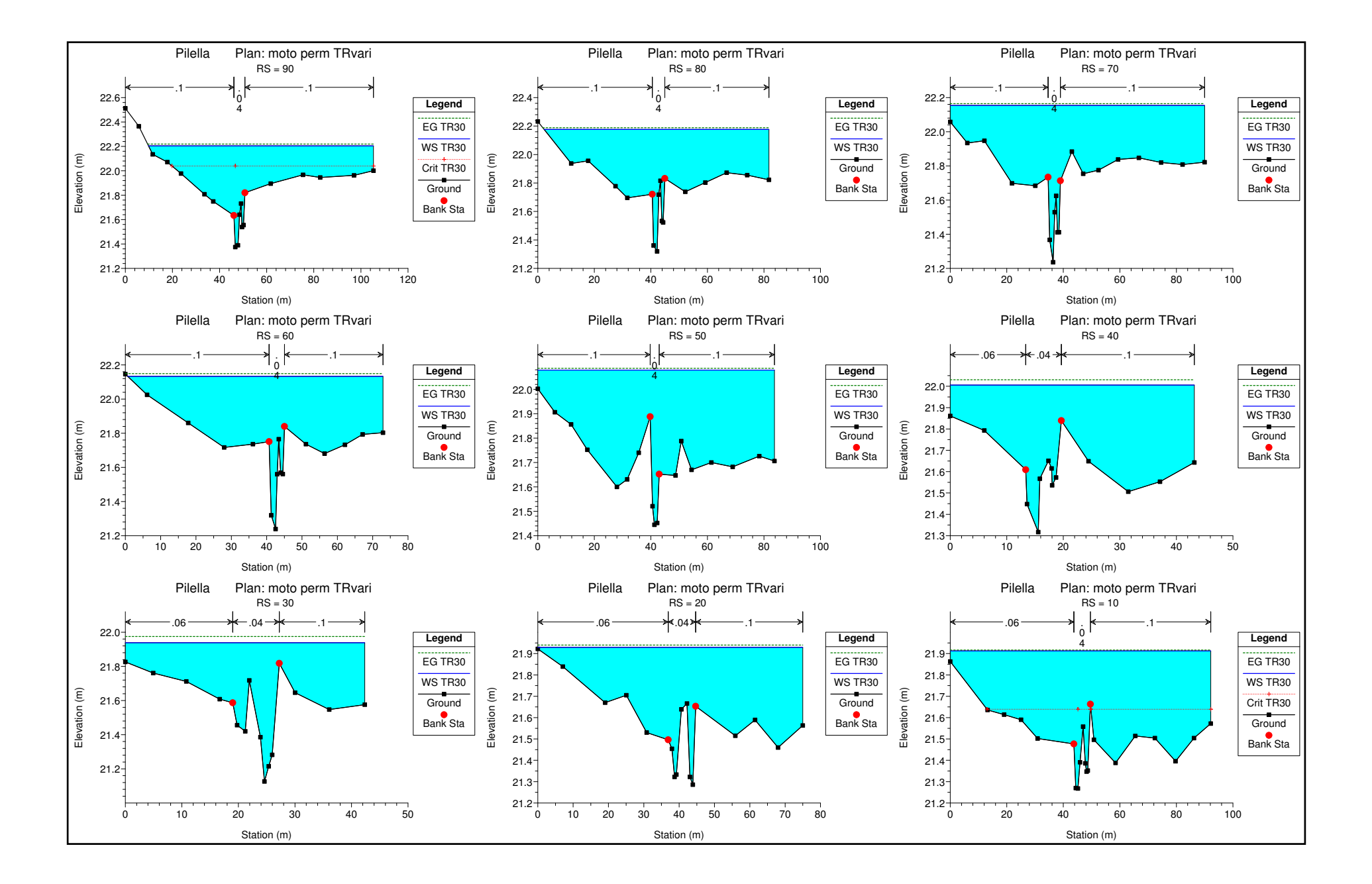

SEZIONI RELATIVE ALLA SIMULAZIONE IN MOTO PERMANENTE CON TEMPO DI RITORNO 200 ANNI

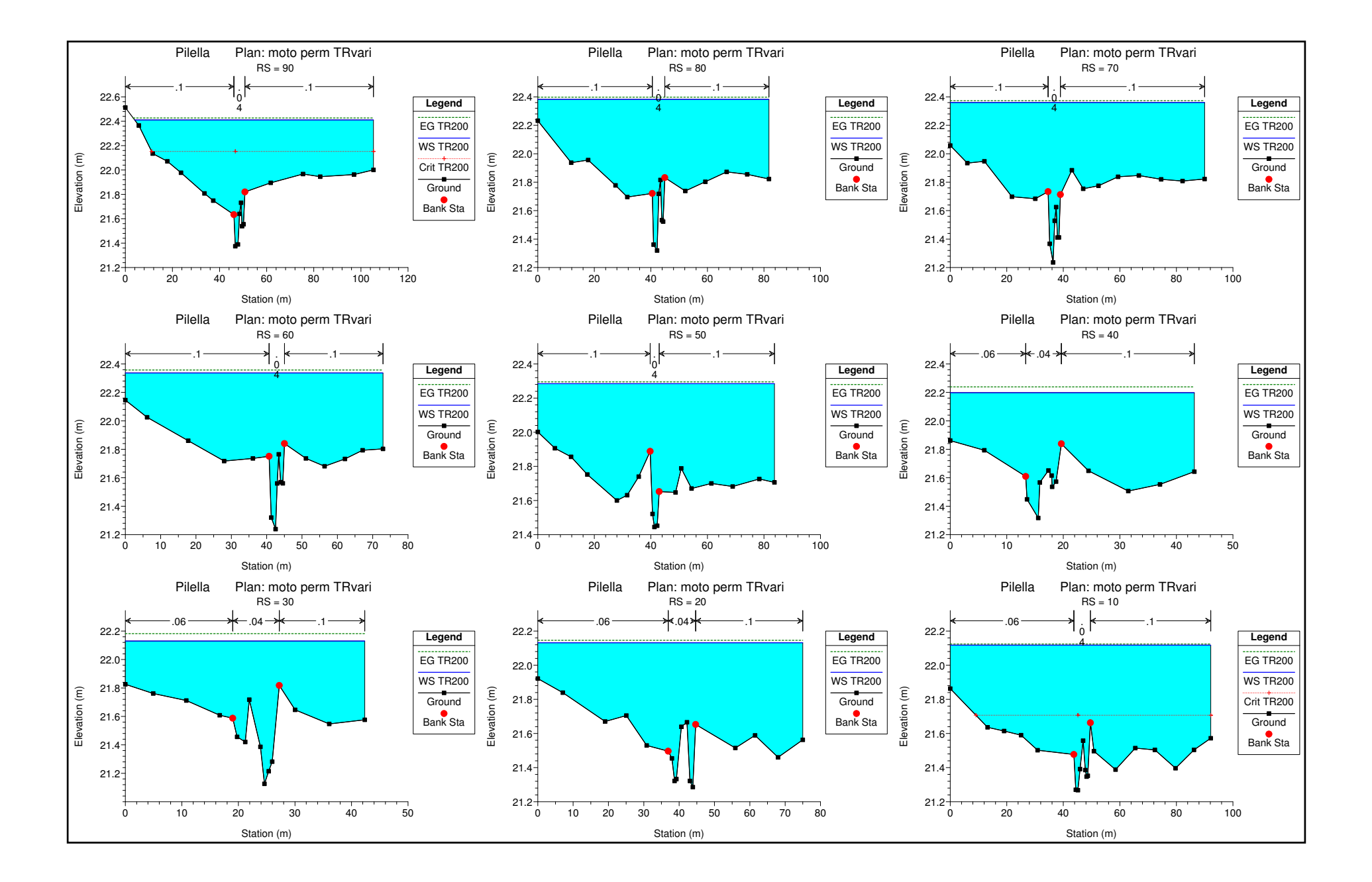

SEZIONI RELATIVE ALLA SIMULAZIONE IN MOTO PERMANENTE CON TEMPO DI RITORNO 500 ANNI

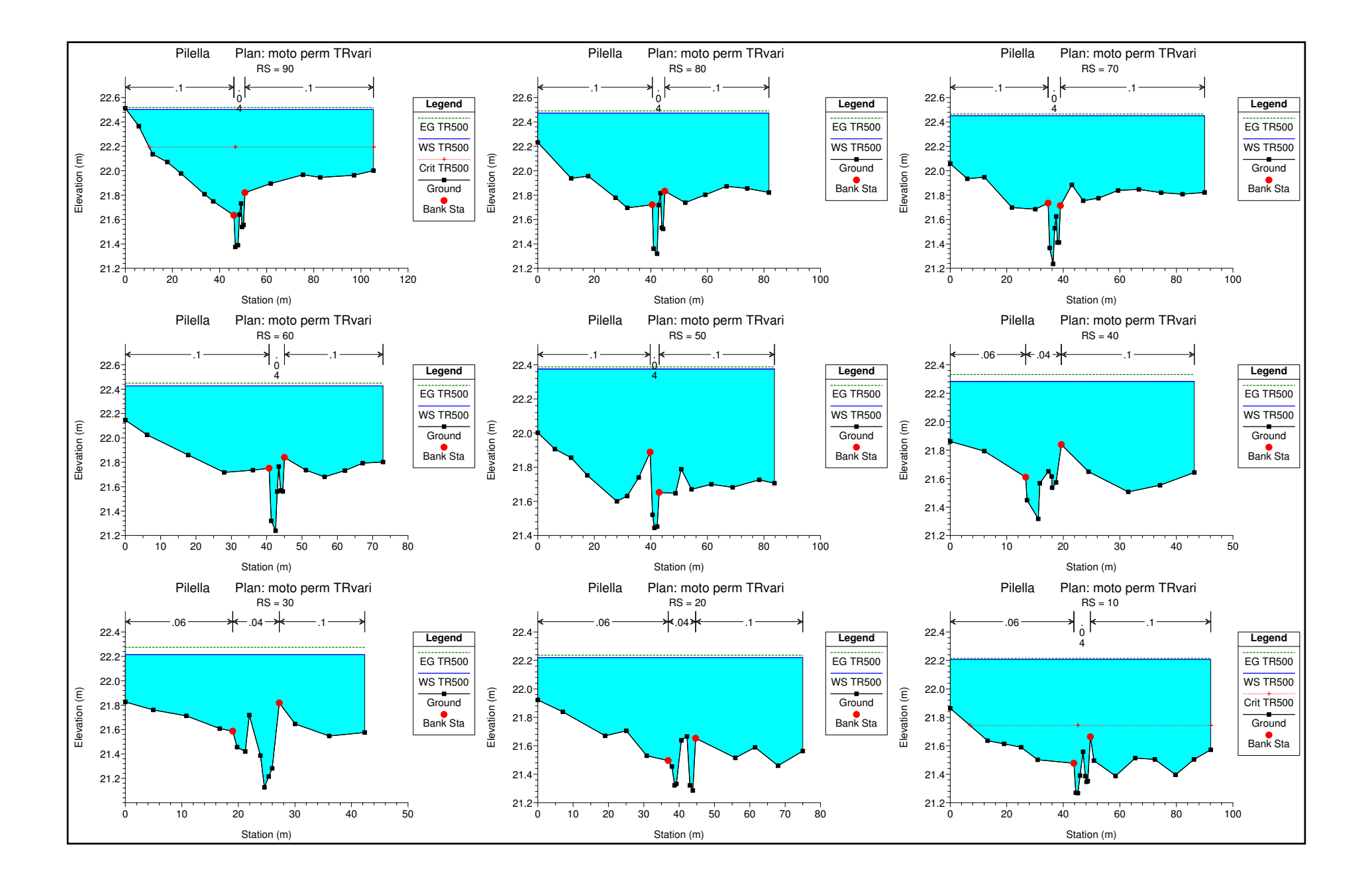

SEZIONI RELATIVE ALLA SIMULAZIONE IN MOTO VARIO CON TEMPO DI RITORNO 200 ANNI

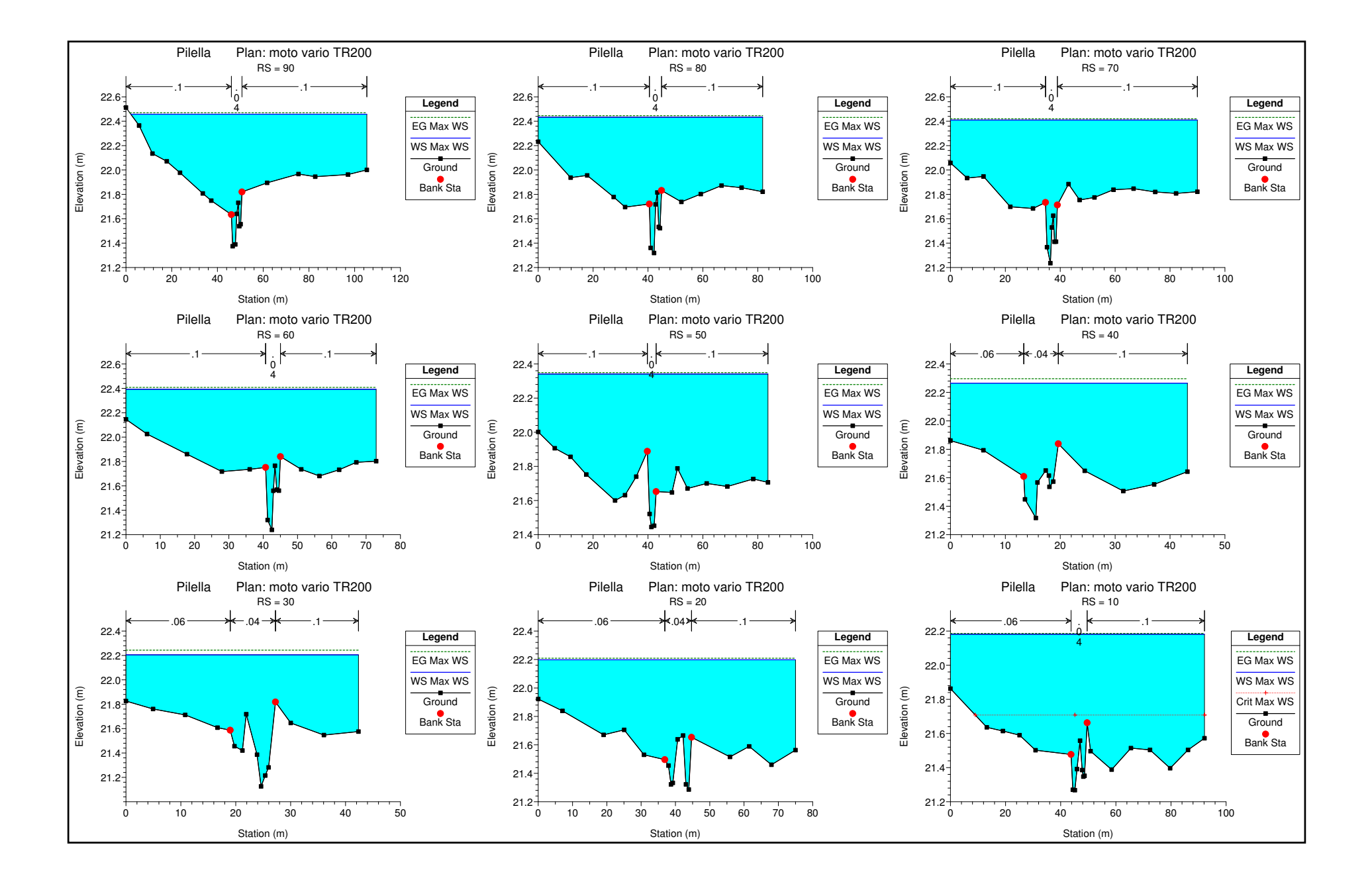